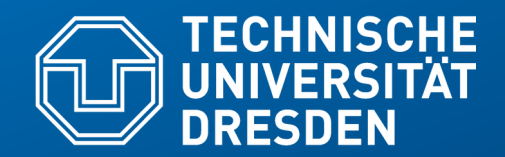

**Fakultät Informatik** - Institut Software- und Multimediatechnik - Softwaretechnologie – Prof. Aßmann – Model-Driven Softwrae Development in Technical Spaces

# **Part III. Technical Spaces 20. Analysis and Model Management in the Technical Space Grammarware and Treeware (Context-Free Syntax Analysis)**

Prof. Dr. rer. nat. Uwe Aßmann Institut für Software- und Multimediatechnik Lehrstuhl Softwaretechnologie Fakultät für Informatik TU Dresden http://st.inf.tu-dresden.de Version 21-1.2, 08.01.22

- 1) Parsing
- 2) Regular Tree Grammars
- 3) Tree Construction
- 4) Text Algebrae
- 5) Controlled Natural Languages (CNL)
- 6) Pseudocode and Markup Languages

### **Literature**

- Obligatory:
	- http://www.antlr.org
- Optional:
	- Cocktail www.cocolab.de, die Compiler-Toolbox für die schnellsten Compiler der Welt (kommerziell, Demoversionen erhältlich)
	- TaTa Tree Grammars http://tata.gforge.inria.fr/ and all the tree theory
	- Oana Andrei, Helene Kirchner. A Port Graph Calculus for Autonomic Computing and Invariant Verification. A. Corradini. TERMGRAPH 2009, 5th International Workshop on Computing with Terms and Graphs, Satellite Event of ETAPS 2009, Mar 2009, York, United Kingdom. Electronic Notes in Theoretical Computer Science, Elsevier. Preprint <inria-00418560>, https://hal.inria.fr/inria-00418560

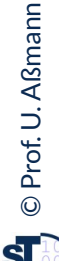

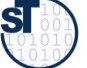

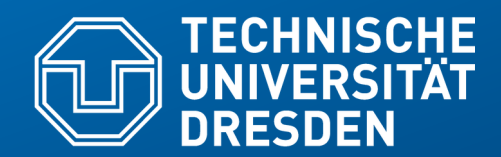

**Fakultät Informatik** - Institut Software- und Multimediatechnik - Softwaretechnologie – Prof. Aßmann – Model-Driven Softwrae Development in Technical Spaces

# **20.1. Parser Generators in the Technical Space Grammarware**

- 1) Parsing as checker for instance-of
- 2) Antlr as example
- 3) Example pocket computer
- Analyzing the structure of linear lists
- And transforming them to trees

# Q10: The House of a Technical Space

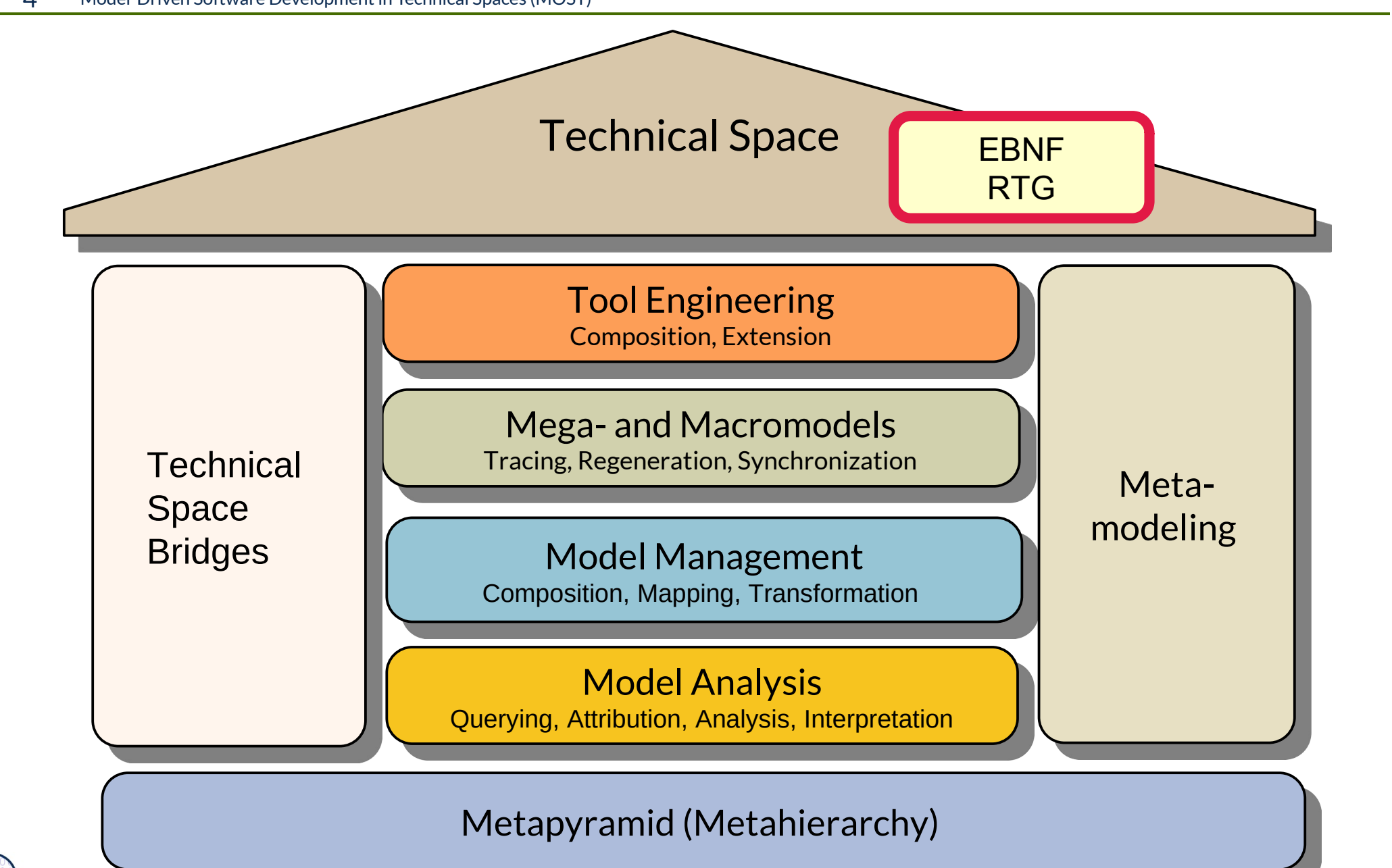

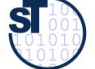

# Q11: Overview of Technical Spaces in the Classical Metahierarchy

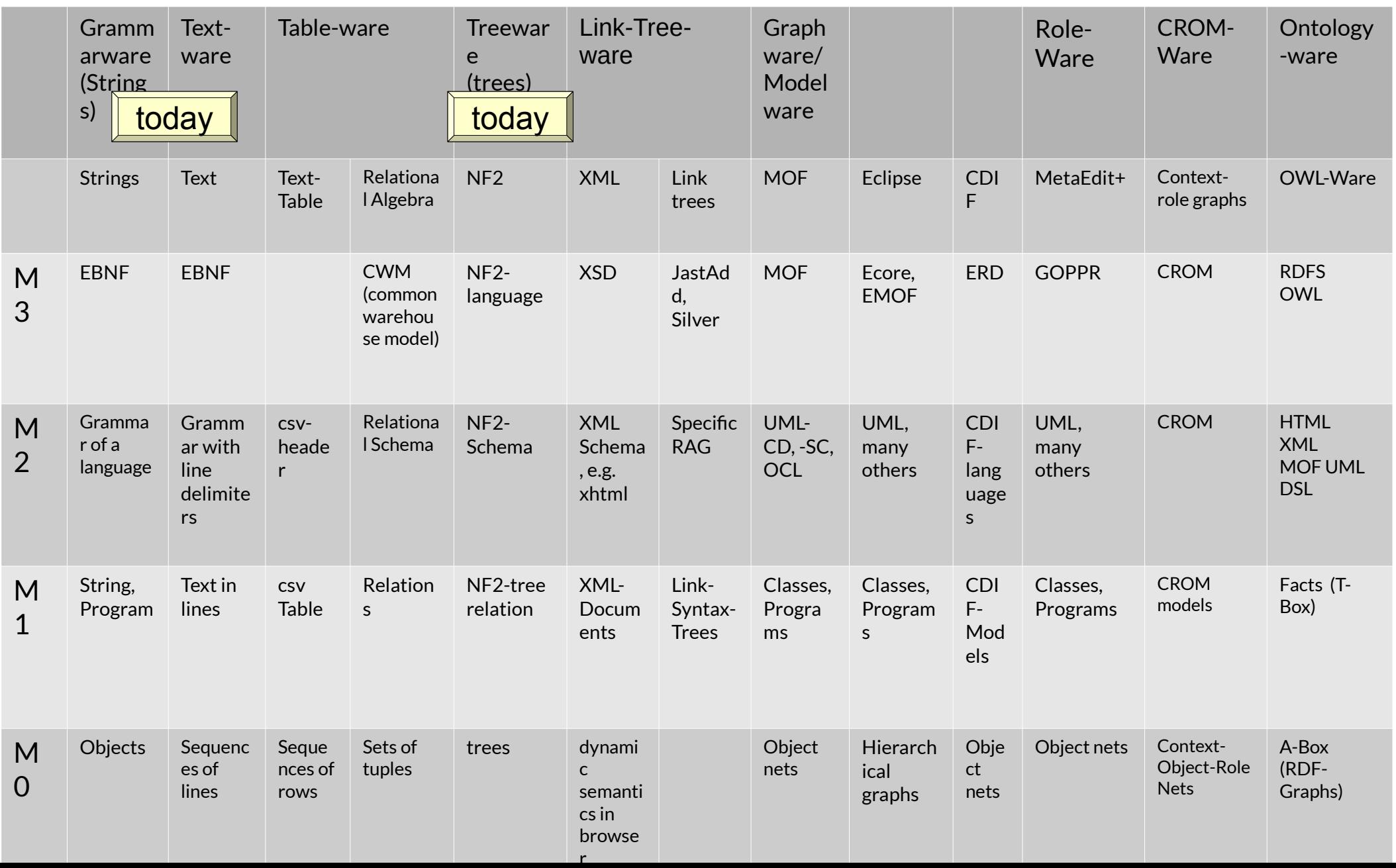

# Q7: Phases of a Source Code Importers into a Repository and the Generating Tools

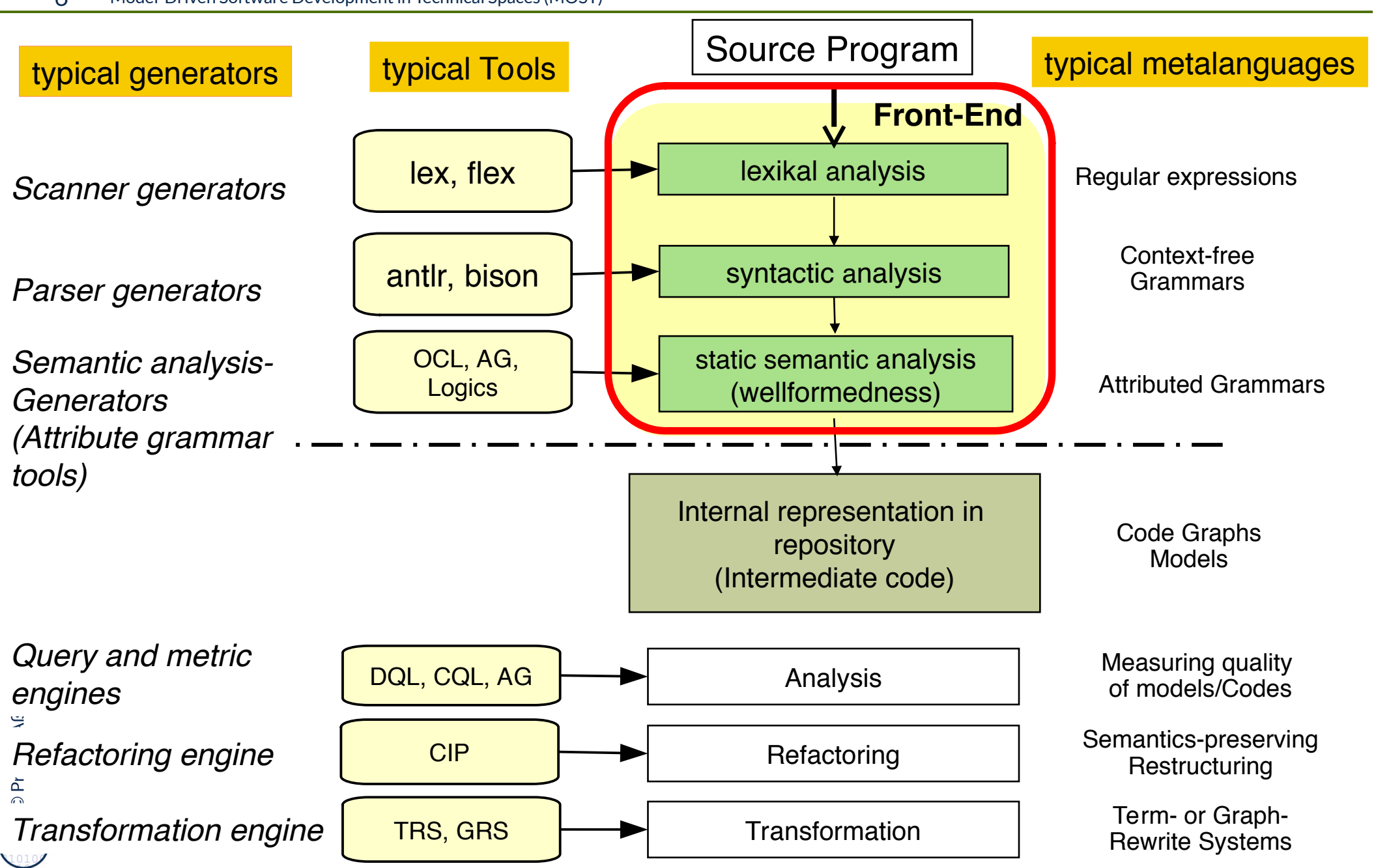

# Q9: Phases of Compilers and Software Tools and **Generators**

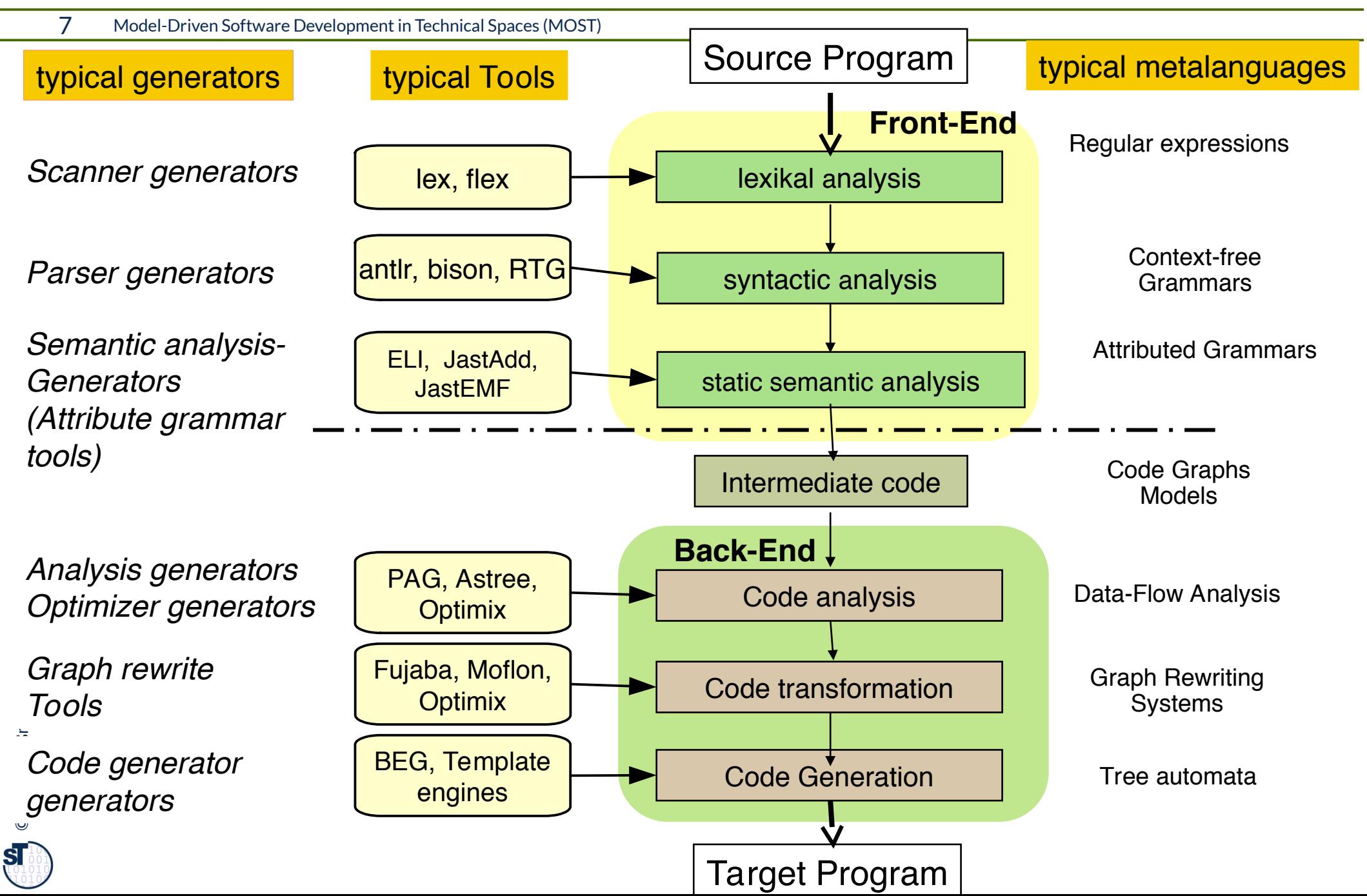

# Rpt.: Use of Generated Importers and Exporters in Modelling Tools

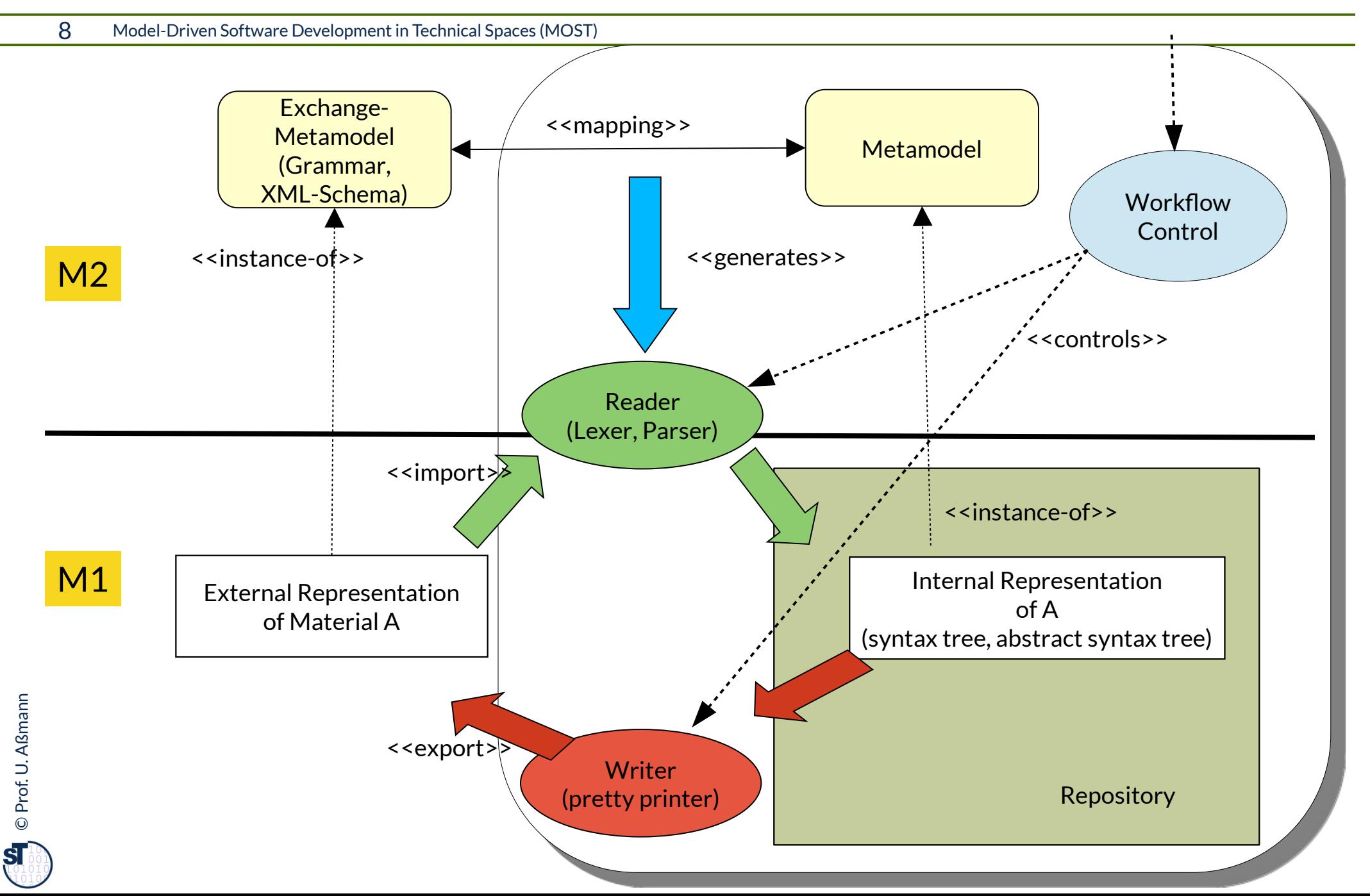

- ► Parsing a program, model or document, or a material means to **recognize its contextfree structure in the linear stream of characters**
	- Parsers are usually the first phases of a tool when it *imports a material*
- ► Parsers parse according to the *concrete syntax grammar* containing
	- Whitespace handling
	- Block handling (brackets)
	- Comment handling
- ► From a context-free grammar, a **parse automaton with parse rules** can be derived:
	- Address ::= Streetname StreetNumber Location
	- Location ::= Postcode Town Country
- $\blacktriangleright$  Generates the parse rules
	- $\mathsf{Stream}$  StreetNumber Location  $\rightarrow$  Address
	- Postcode Town Country  $\rightarrow$  Location
- $\blacktriangleright$  The parser reads in all tokens until it can decide which rule to reduce

## String/Text Parsing with Grammars

10 Model-Driven Software Development in Technical Spaces (MOST)

- A grammar can be used to generate a parser for strings (texts) that tests the legality of a string with the grammar
- The parser checks <<instance-of>> for the string p with regard to the grammar g

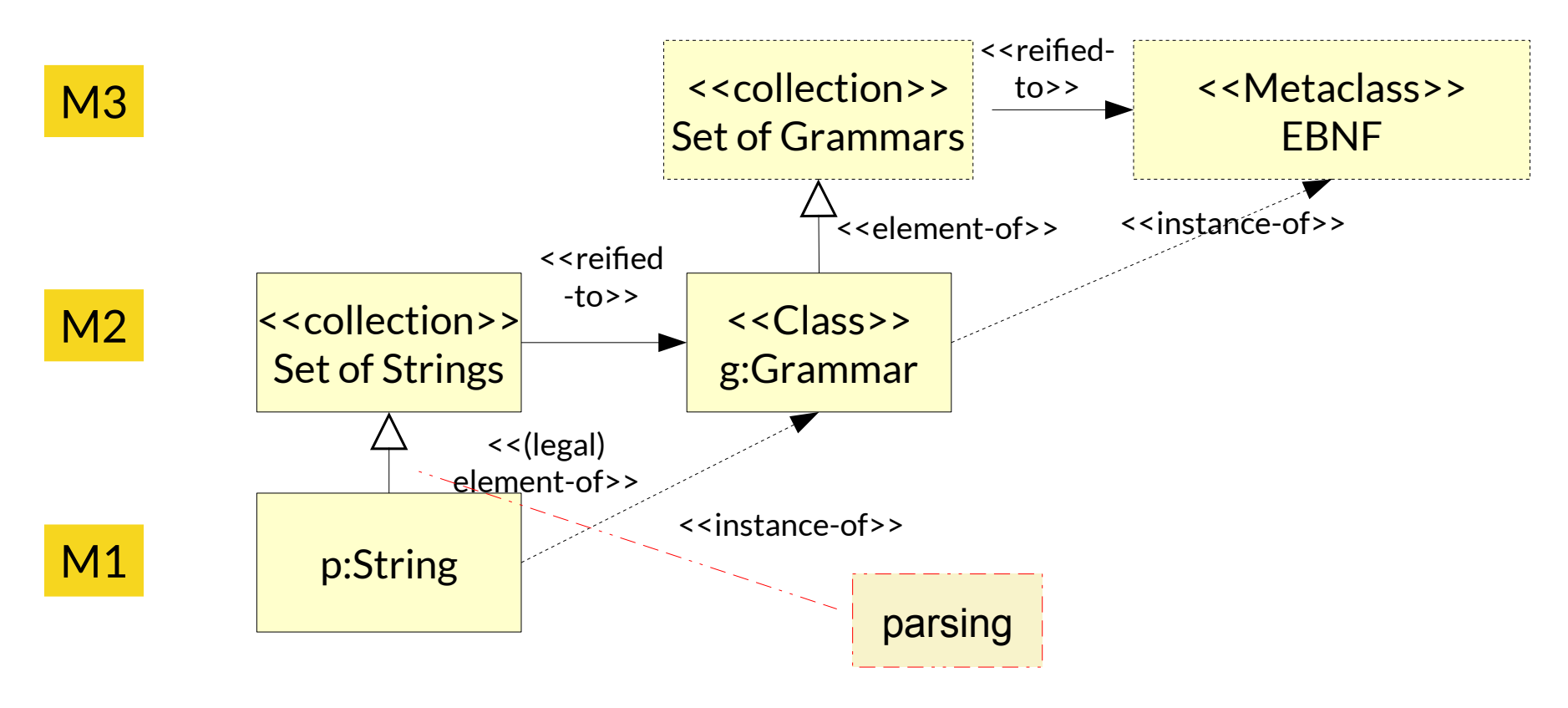

©Prof. U. A ßmann

### EBNF Rules for String Grammars

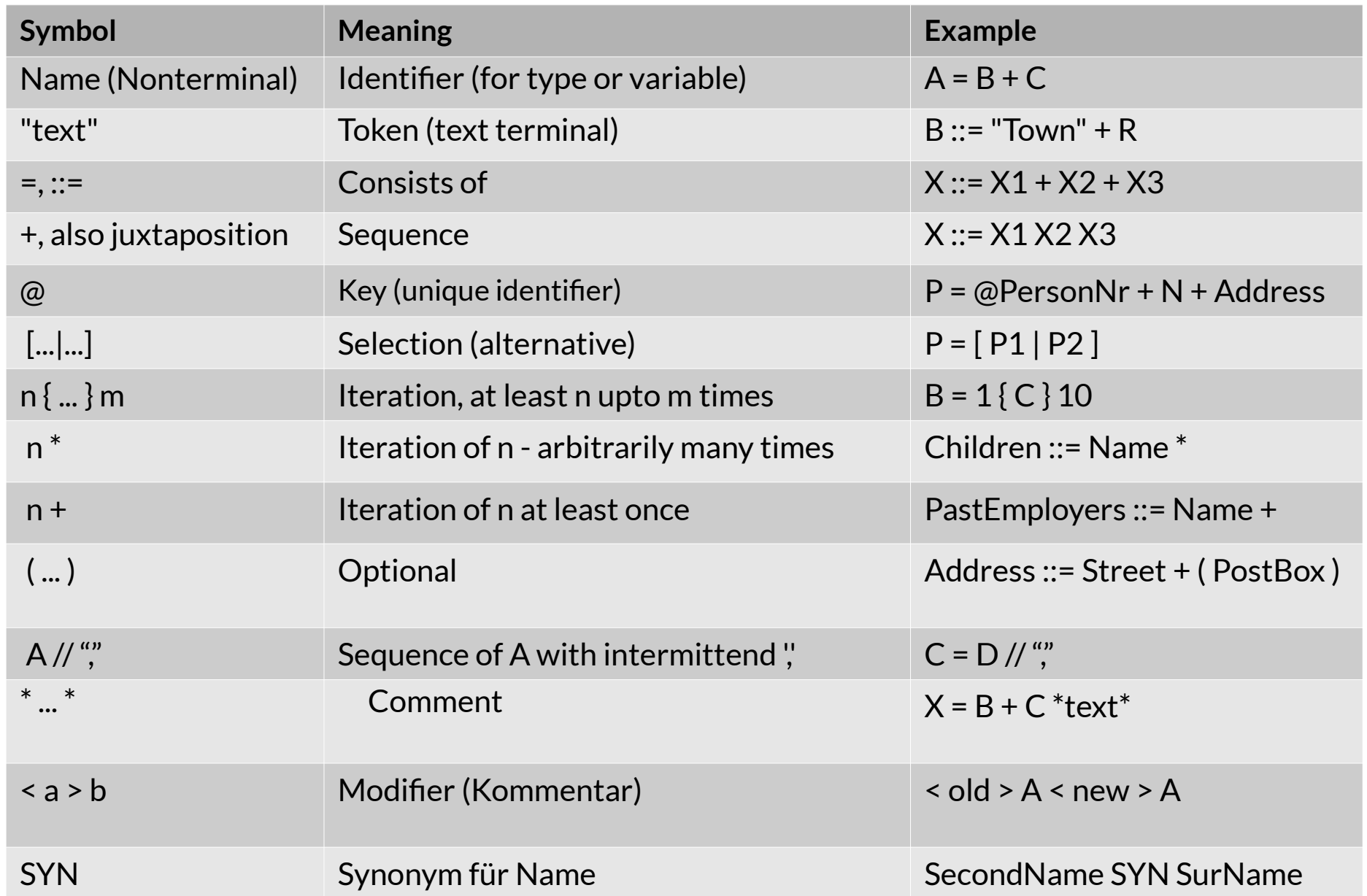

- ► "::=" means "is-composed-of" or "is-decomposed-to"
- ► Every rule declares a whole-part decomposition
- ► Grammar declares the structure of a part list

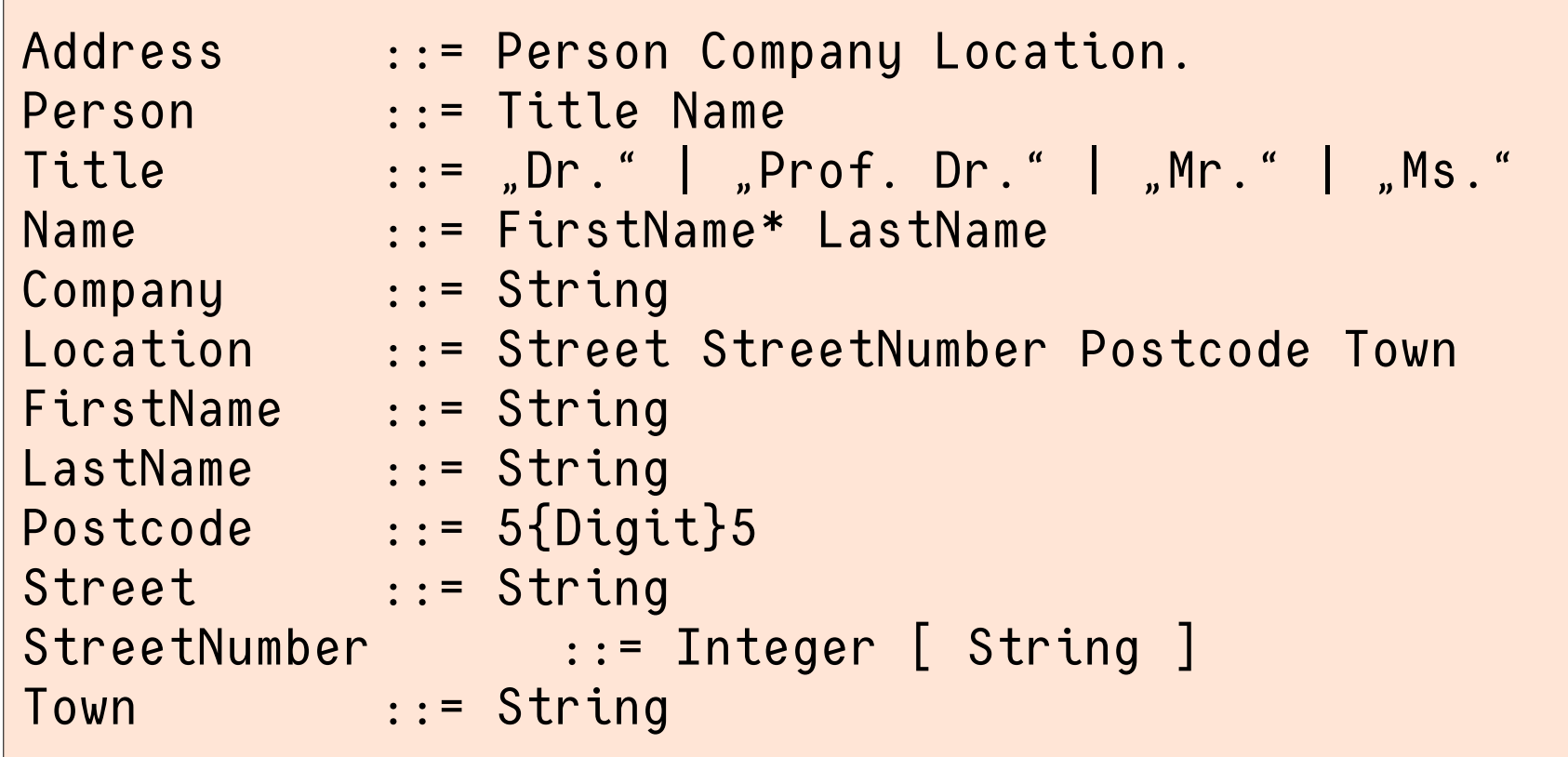

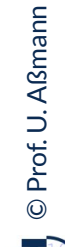

# Example: ANTLR www.antlr.org

- ► Since the 90s, many parser generators have been built for C/C++
	- Cocktail's lalr, ell, lark www.cocolab.de
	- Fnc2 (INRIA)
	- flex und bison (GNU)
	- Eli is a fast compiler generator toolset http://eli.sf.net
- ► For Java, ANTLR is popular
	- Parser class LL(k): Left-recursive grammar rules, k-lookahead for decisions
	- Generated Parser with algorithm "recursive descent"
	- http://www.bearcave.com/software/antlr/antlr\_expr.html

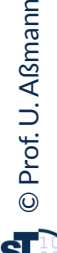

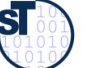

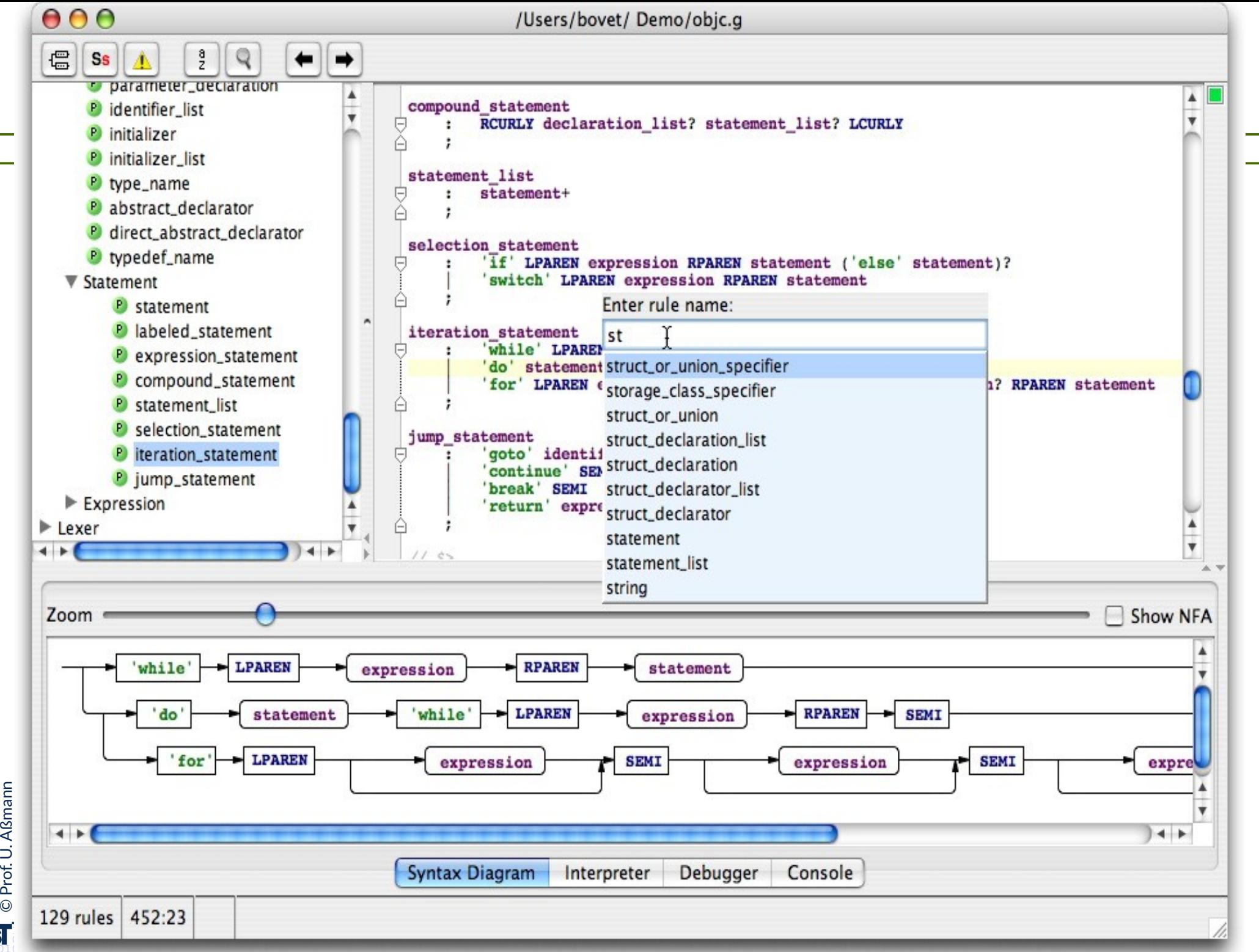

© $\overline{\mathbf{s}}$ 

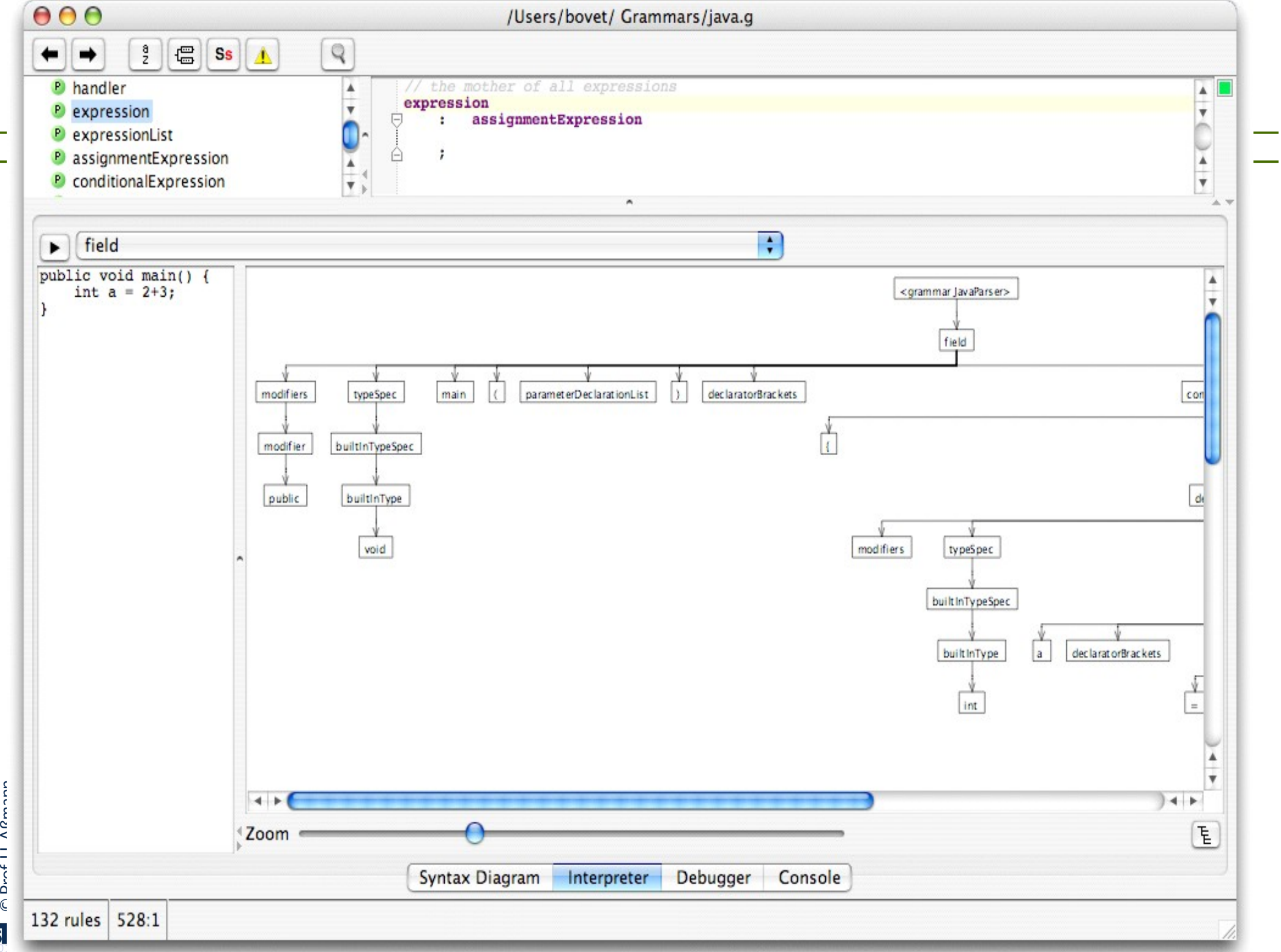

©S

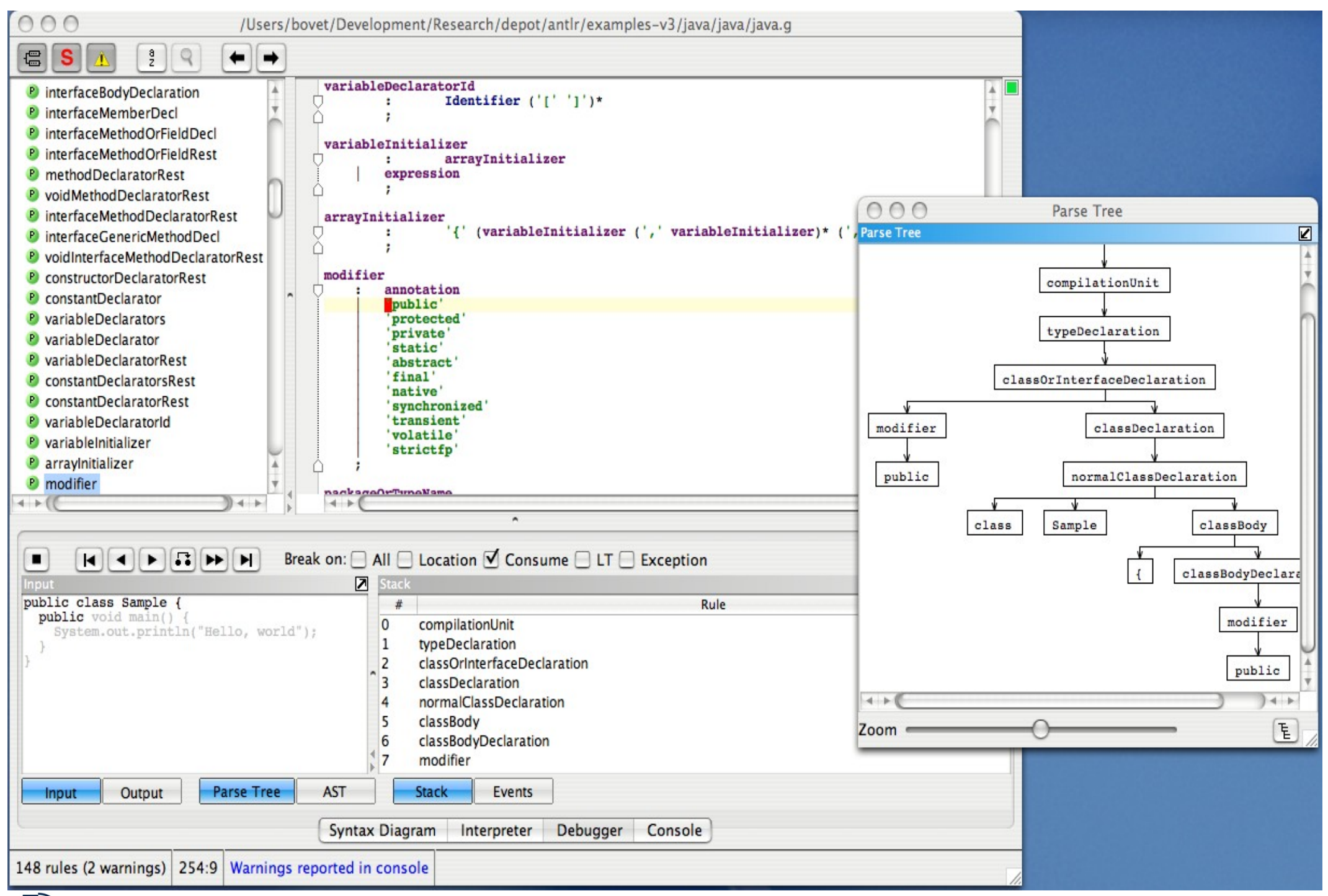

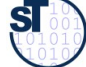

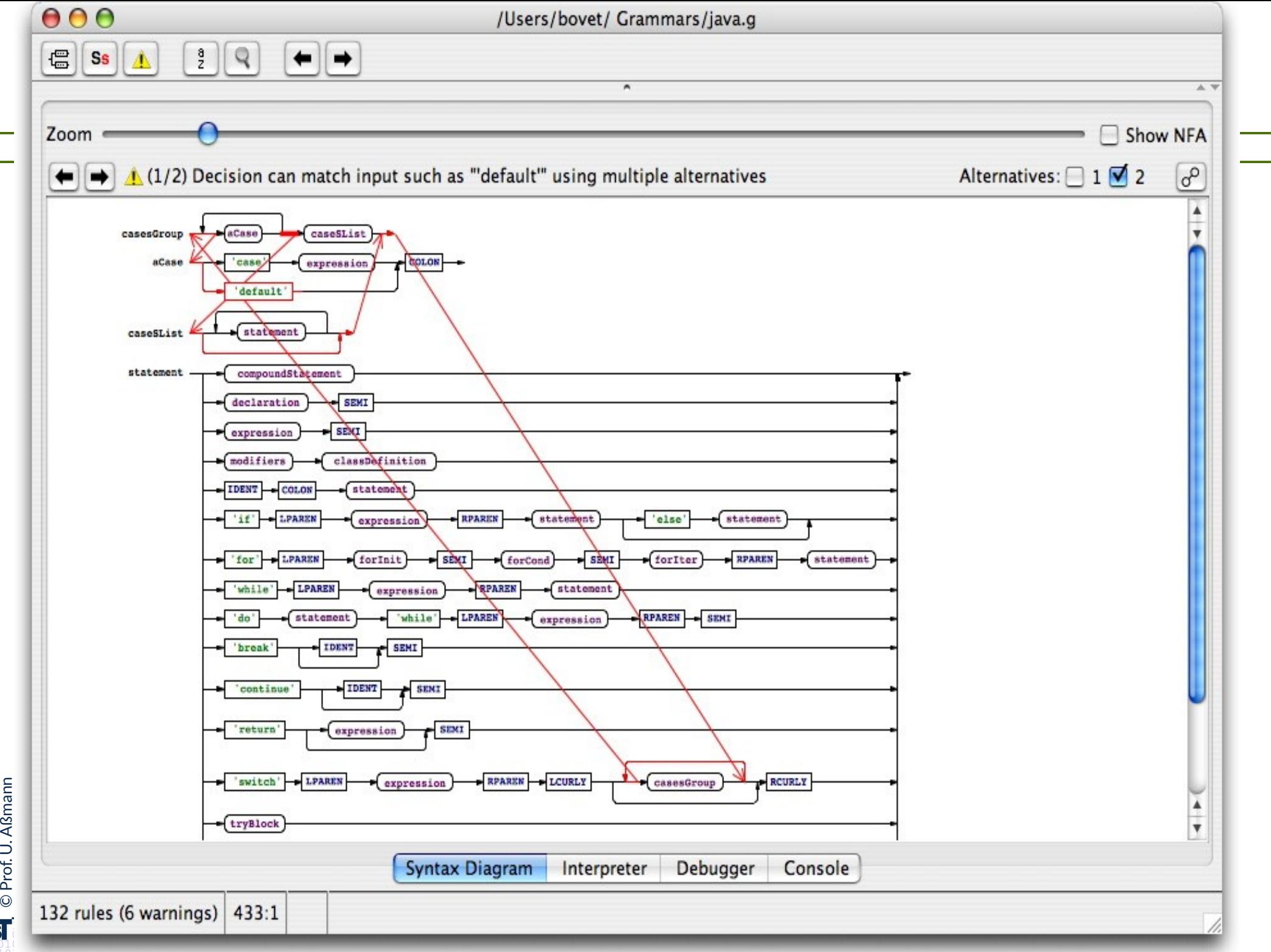

© $\overline{\mathbf{sl}}$ 

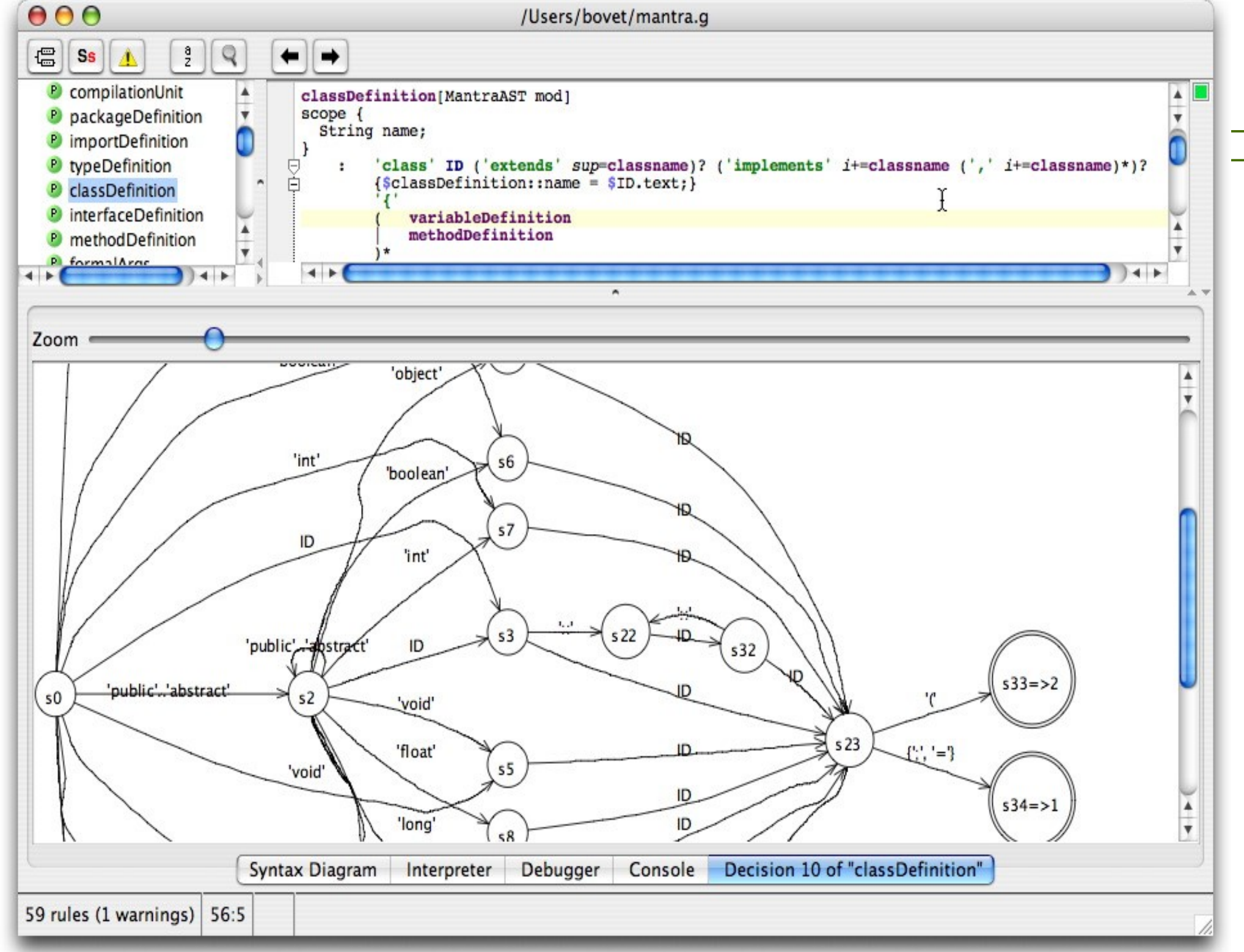

Prof. U. A ßmann © $\overline{\text{S}}$ 

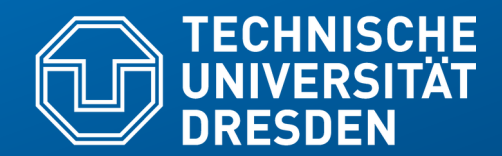

**Fakultät Informatik** - Institut Software- und Multimediatechnik - Softwaretechnologie – Prof. Aßmann – Model-Driven Software Development in Technical Spaces

# **20.1.2 Program Interpretation While Parsing**

# An ANTLR Grammar for the Input Language of Pocket **Calculator**

- ► ANTLR knows several *actions (snippets, fragments)* in a rule
	- *semantic actions:* modifying attributes of nodes or temporary values
	- *emissions:* emitting tokes of an output alphabet, e.g., for code generation
	- motions: emitting an action on a shared environment ("motion" grammars")
		- . e.g., for controlling a robot
		- . Motion grammars usually influence parsing also!

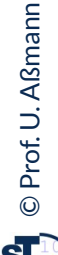

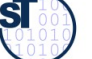

# Actions Calculating **Attributes**

- 21 Model-Driven Software Development in Technical Spaces (MOST)
	- ► Pocket calculator interpretes the program to calculate one attribute \$value
		- **Interpretation** needs non-terminal attributes, which are stored on the stack of the parser
	- Usually, the parse automaton with the parse rules is not shown, because it is rather complex
	- ► Debugging a generated parser is no fun

```
grammar Expr;
@header {
package test;
import java.util.HashMap;
}
@lexer::header {package test;}
@members {
/** Map variable name to Integer object holding value */
HashMap memory = new HashMap();
}
prog: stat+ ;
stat: expr NEWLINE {System.out.println($expr.value);}
         | ID '=' expr NEWLINE
         {memory.put($ID.text, new Integer($expr.value));}
         | NEWLINE
 ;
expr returns [int value]
         : e=multExpr {$value = $e.value;}
             ( '+' e=multExpr {$value += $e.value;}
             | '-' e=multExpr {$value -= $e.value;}
         )*
 ;
multExpr returns [int value]
         : e=atom {$value = $e.value;} ('*' e=atom {$value *= 
$e.value;})*
\mathbf{r}atom returns [int value]
         : INT {$value = Integer.parseInt($INT.text);}
         | ID
 {
         Integer v = (Integer)memory.get($ID.text);
         if ( v!=null ) $value = v.intValue();
         else System.err.println("undefined variable "+$ID.text);
 }
     | '(' e=expr ')' {$value = $e.value;}
 ;
// lexical rules
ID : ('a'..'z'|'A'..'Z')+ ;
INT : '0'..'9'+ ;
NEWLINE:'\r'? '\n' ;
WS : (' '|'\t')+ {skip();} ;
```
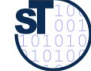

```
import org.antlr.runtime.*;
public class Test {
   public static void main(String[] args) throws Exception {
     ANTLRInputStream input = new ANTLRInputStream(System.in);Expertexer lexer = new ExprLexer(input); CommonTokenStream tokens = new CommonTokenStream(lexer);
      // Link lexer tokens with parser parser
     ExpressionParser = new ExpertParser \\;;
      // rune the parser parser
      parser.prog();
    }
}
```
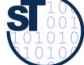

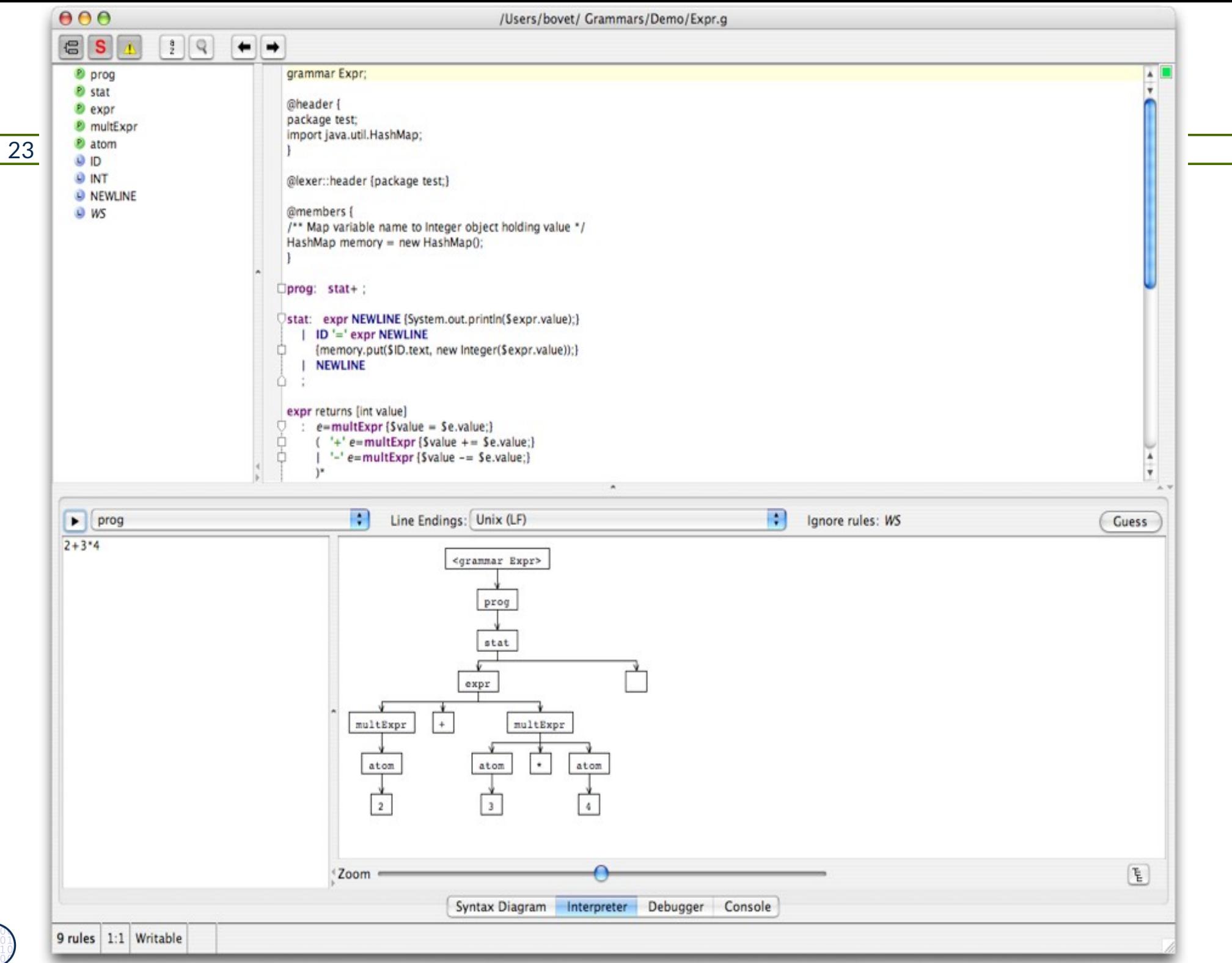

Prof. U. A ßmann © $\overline{\mathbf{S}}$ 

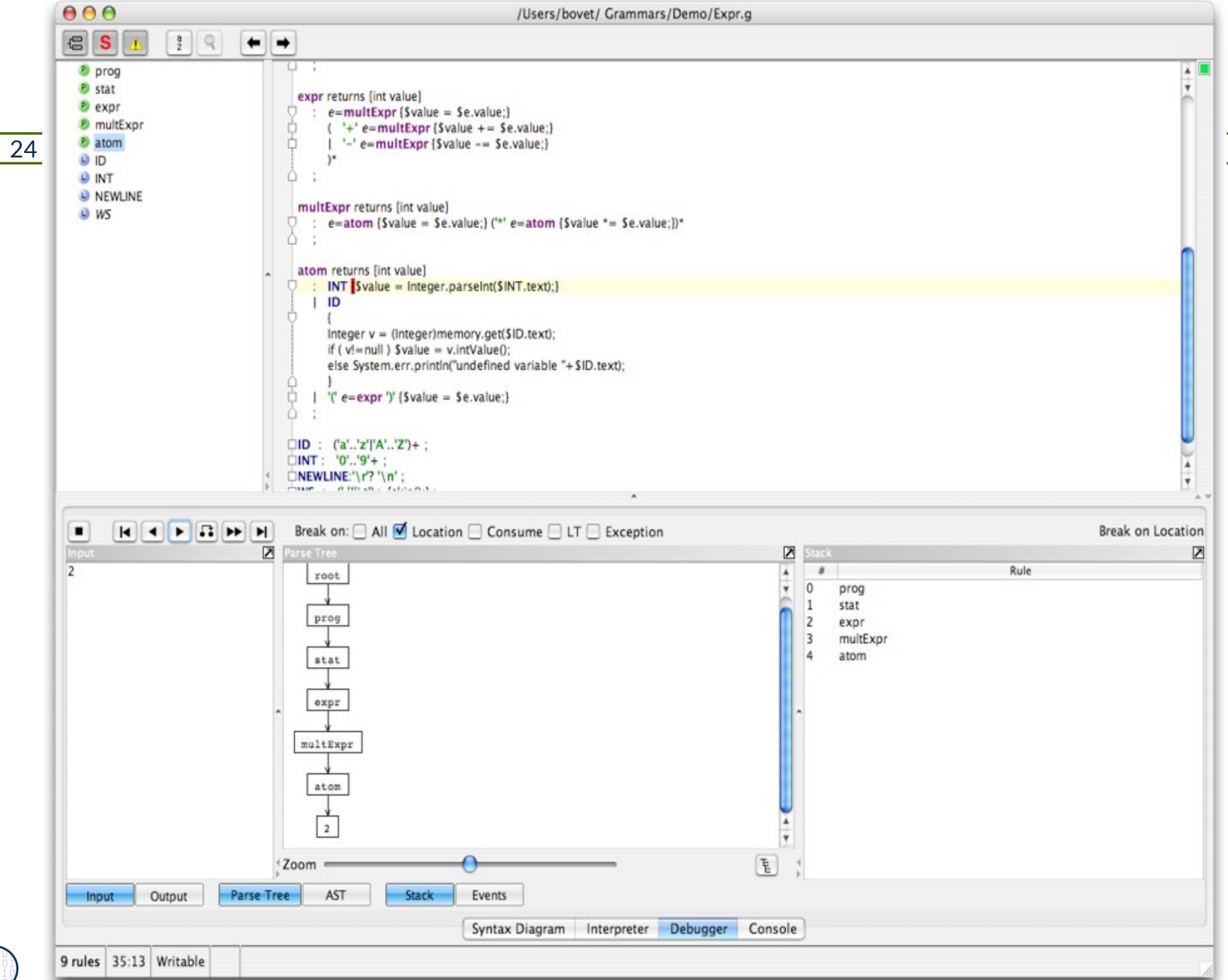

©Prof. U. A ßmann

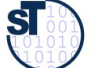

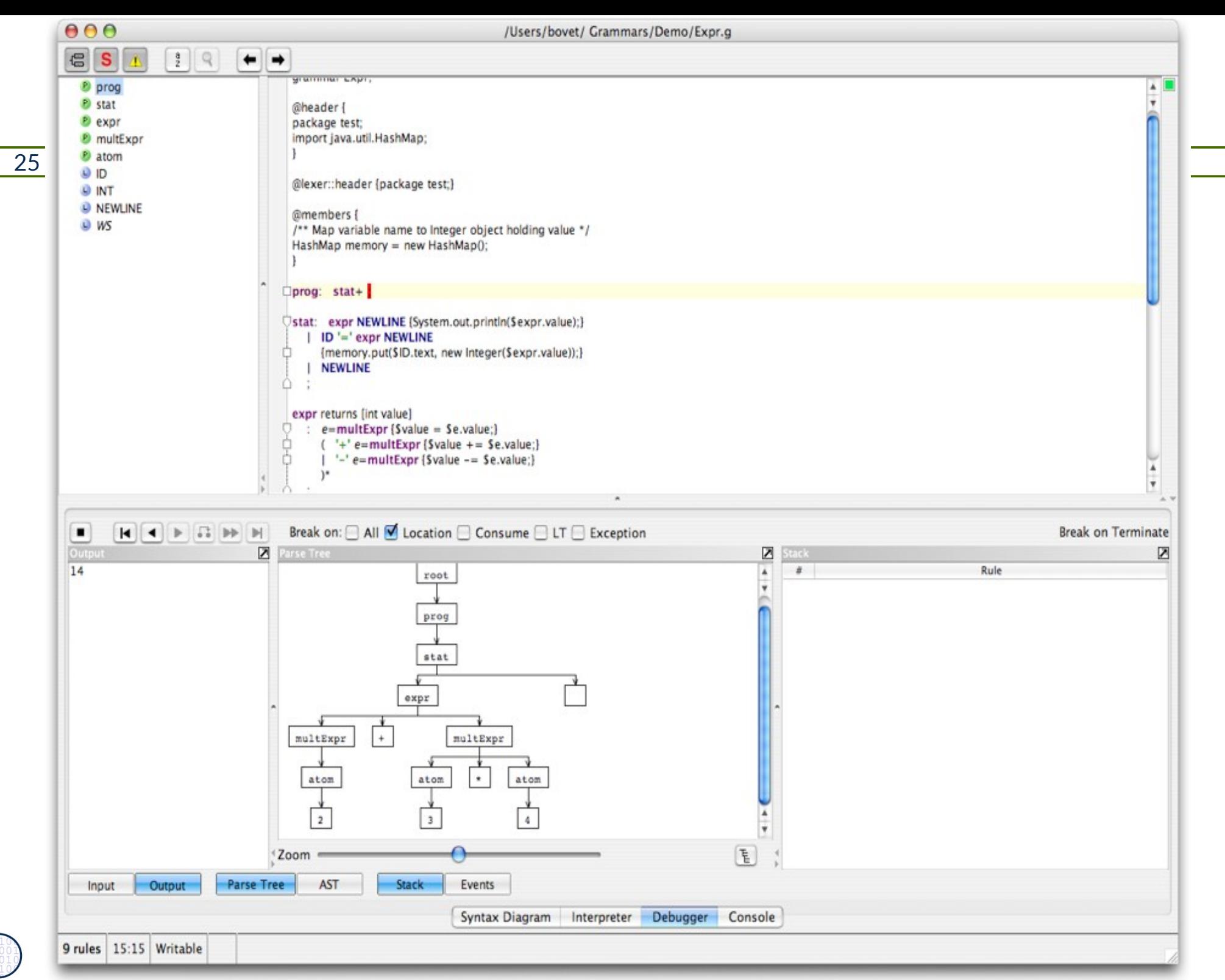

©Prof. U. A ßmann

 $\overline{\mathbf{S}}$ 

26 Model-Driven Software Development in Technical Spaces (MOST)

Applications can be everything that has to do with *ordered strings*:

- ► Protocol checking in component-based systems (protocol automata and grammars)
- ► Document processing
- ► Matching text patterns and data mining in files, emails, streams
- ► Communication in multi-agent systems

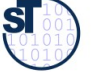

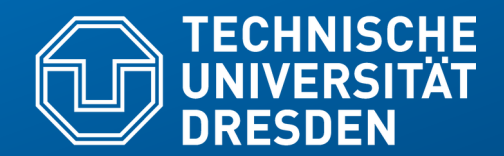

**Fakultät Informatik** - Institut Software- und Multimediatechnik - Softwaretechnologie – Prof. Aßmann – Model-Driven Softwrae Development in Technical Spaces

# **20.2 Regular Tree Grammars (RTG)**

•String grammars are for structuring sequences •RTG are for specifying trees, syntax trees and abstract syntax trees

•A RTG does not care about concrete syntax

### Regular Tree Grammars

http://hydra.nixos.org/build/23332578/download/1/manual/ chunk-chapter/demo-sdf.html#idm140737305321888

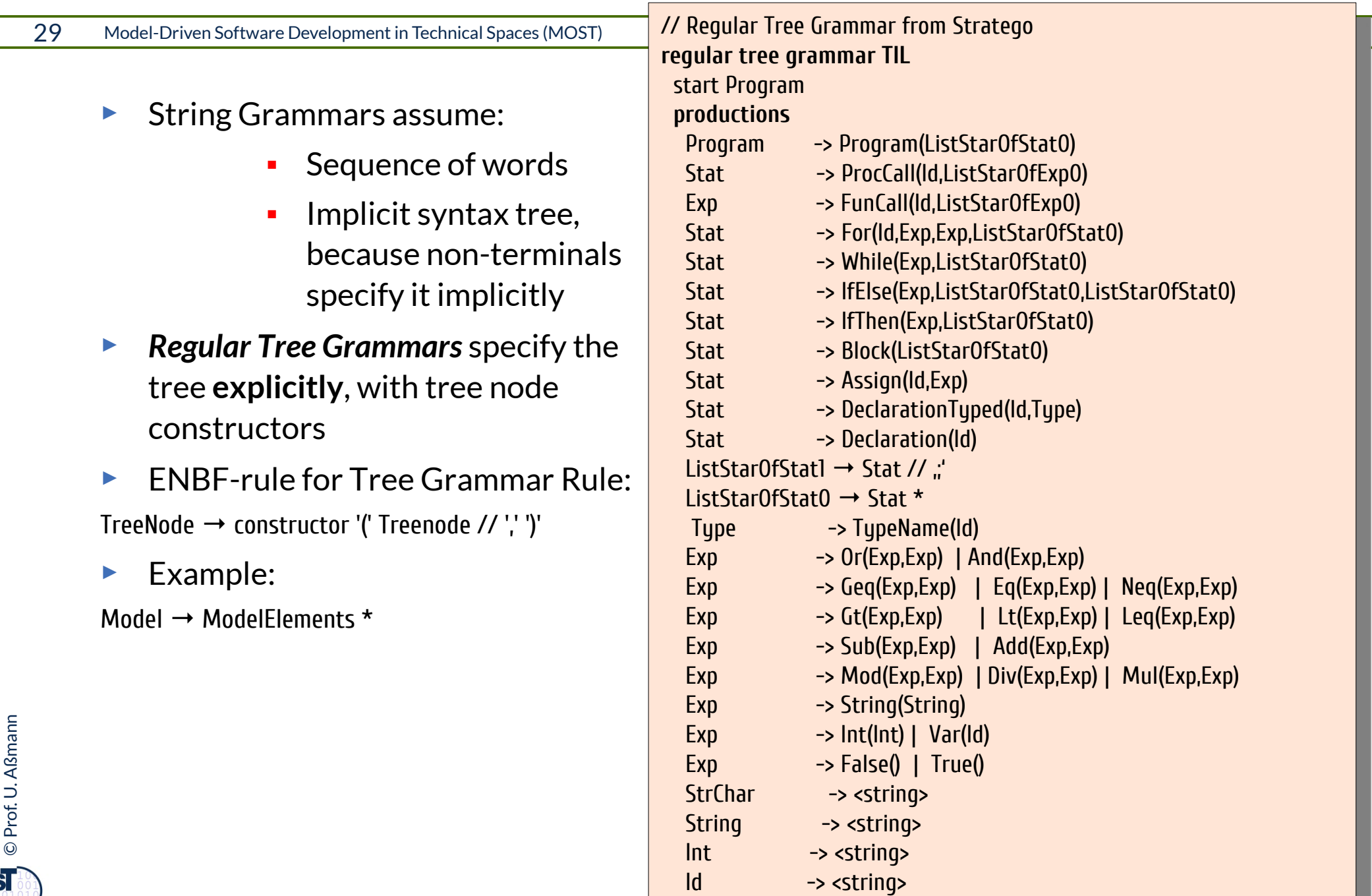

### Correct Instance?

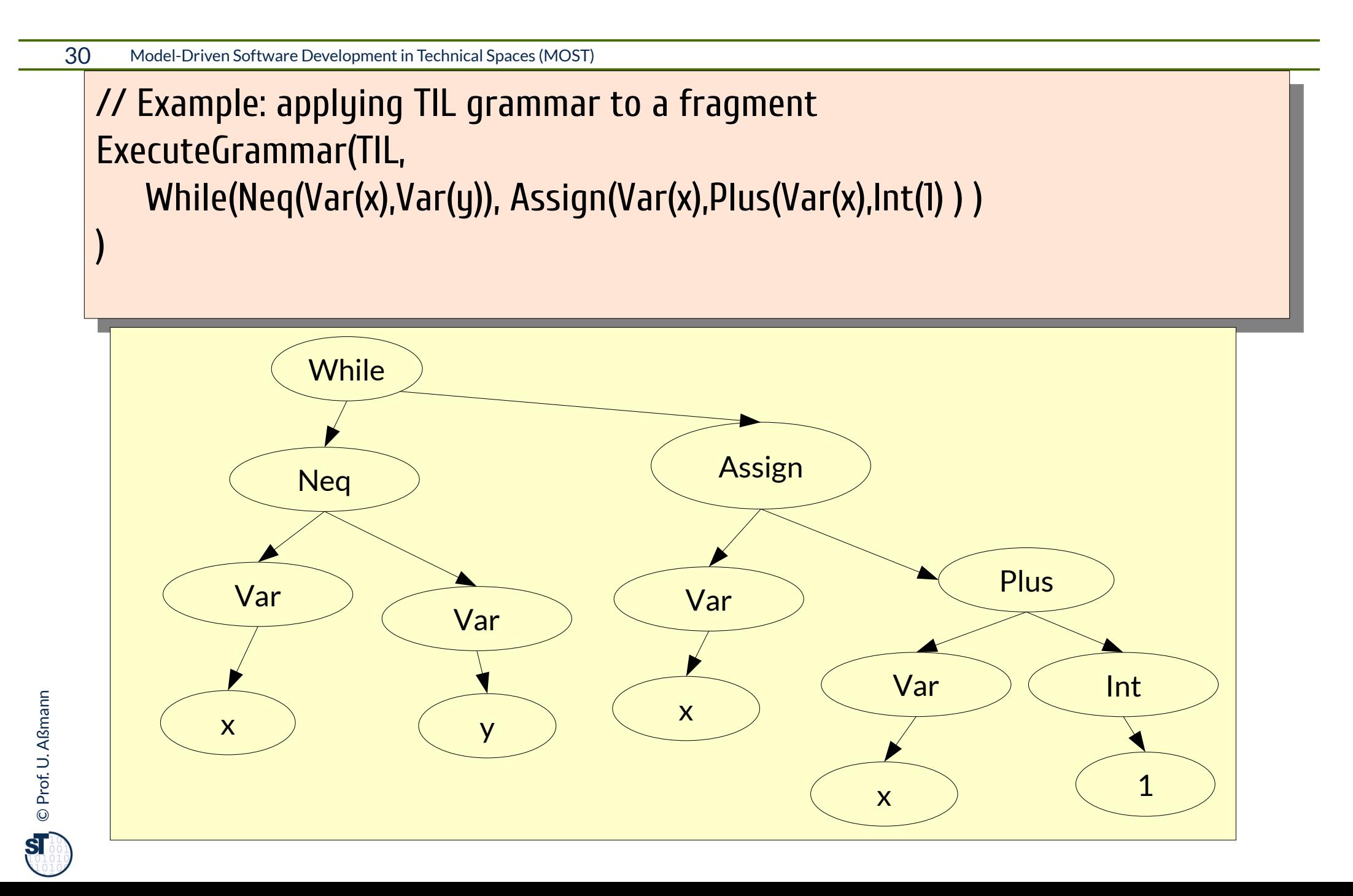

31 Model-Driven Software Development in Technical Spaces (MOST)

► An RTG can be used to generate a **tree parser** that tests the legality of a code tree with a tree grammar

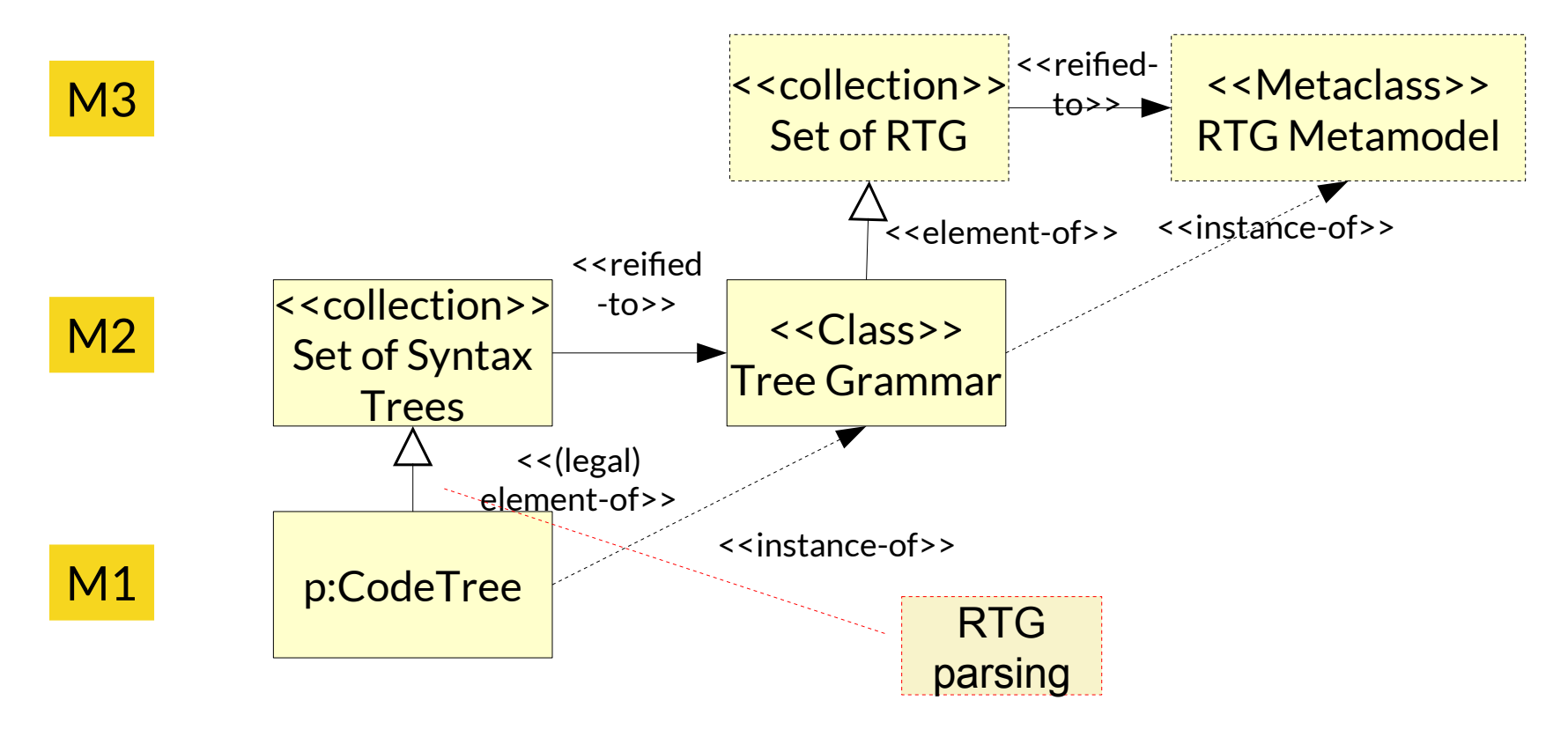

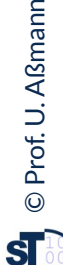

- ► An RTG can be used to generate a **tree pretty-printer** that prints the nodes of a tree recursively
- If p is a code tree, p' can be its pretty-printed copy, derived of a code template t
- Exercise: write a pretty-printer for the RTG TIL

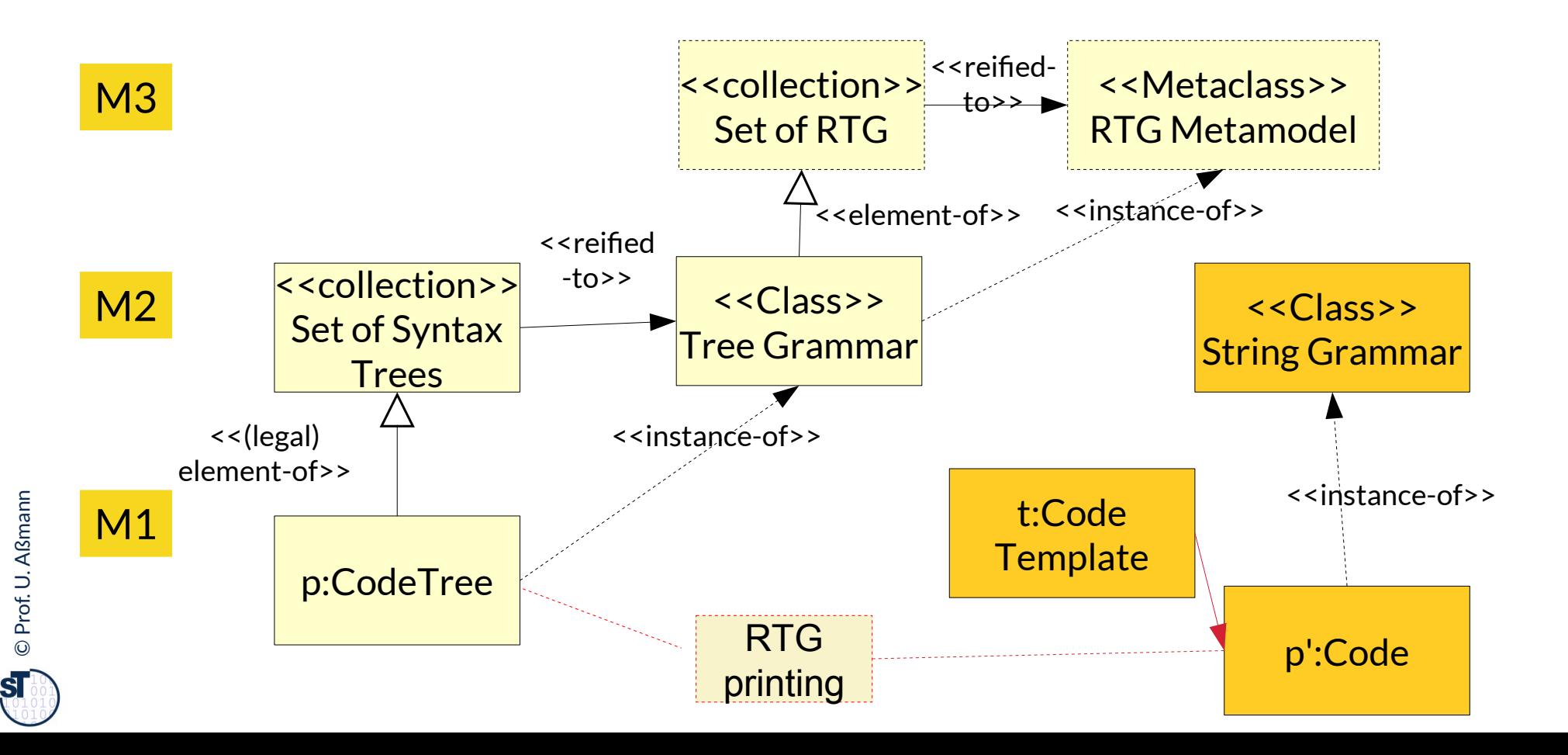

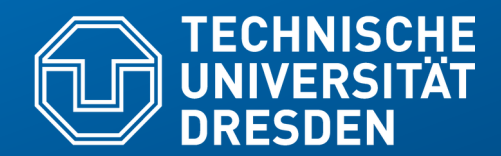

**Fakultät Informatik** - Institut Software- und Multimediatechnik - Softwaretechnologie – Prof. Aßmann – Model-Driven Software Development in Technical Spaces

# **20.2.2. Metamodels and Tree Grammars**

• Foll parser also build syntax trees – Design Pattern Builder

### Grammars and Metamodels are Very Similar

- ► The nonterminals of a grammar form the *name space* of the grammar
- ► Definition of a nonterminal (on left side)
- ► Use of a nonterminal (on right side) induces relation to definition
- ► Metamodels are graphs (including the red edges); grammars are *link trees* (red edges are overlaid)

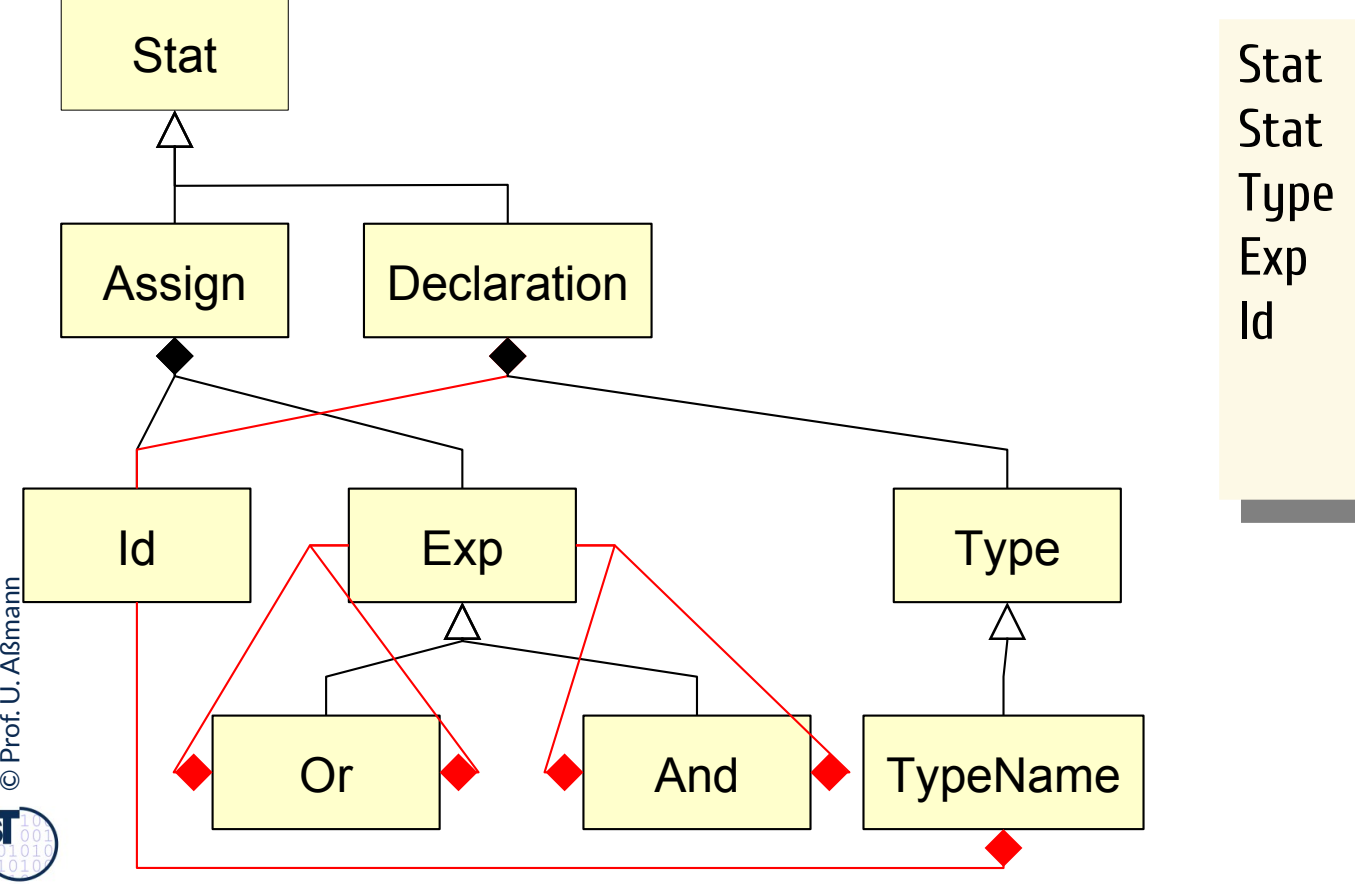

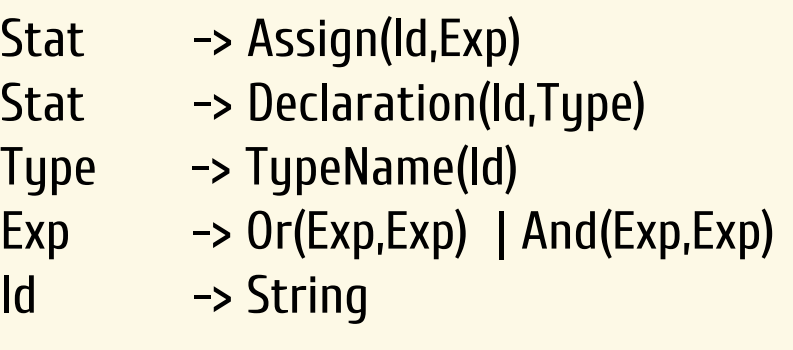

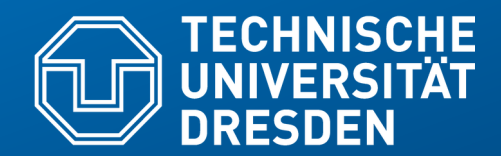

**Fakultät Informatik** - Institut Software- und Multimediatechnik - Softwaretechnologie – Prof. Aßmann – Model-Driven Software Development in Technical Spaces

# **20.3. Tree Construction as a Mapping between Parse Grammar and Tree Grammar**

• Foll parser also build syntax trees – Design Pattern Builder

- Parsing recognizes the tree structure of a text (concrete syntax, CS)
	- **However, the syntax tree must be built as "action" while parsing**
- ► After parsing, the parser creates an **(abstract)** *syntax tree (AST)*, i.e., builds up a tree with regard to a *regular tree grammar of the abstract syntax (AS)*
	- Recognized nonterminals have to be mapped
	- Tokens, keywords, comments, layouts have to be omitted
	- **Tree building:** Treenodes have to be allocated and composed
- ► This **CS-AS mapping (from concrete to abstract syntax)** is created by hand in *side actions* of the parser
	- as action snippet in the rules
- ► For simple languages, parsers and tree constructors are no longer written by hand, but generated from *grammars in EBNF*
	- **Parser** recognizes the structure of the text ("Zerteiler des Textes")
	- **Tree builder** generates an abstract syntax tree
	- **CS-AS-mapping** creates AS nodes after recognition of CS nonterminals

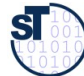

# Constructing a Tree Grammar fitting to the String Grammar of Office DSL

37 Model-Driven Software Development in Technical Spaces (MOST)

```
//*******************************************************************************
// Copyright (c) 2006-2010 
// Software Technology Group, Dresden University of Technology
// 
// All rights reserved. This program and the accompanying materials
// are made available under the terms of the Eclipse Public License v1.0 
// which accompanies this distribution, and is available at
// http://www.eclipse.org/legal/epl-v10.html
// 
// Contributors:
// Software Technology Group - TU Dresden, Germany 
// - initial API and implementation
// ******************************************************************************/
SYNTAXDEF office
FOR <http://emftext.org/office>
START OfficeModel
OPTIONS { 
         licenceHeader ="../../org.dropsbox/licence.txt";
         generateCodeFromGeneratorModel = "true";
        disableLaunchSupport = "true";disableDebugSupport = "true";}
RULES { 
     OfficeModel ::= "officemodel" name[] "{" elements:Element* "}" ;
    Elements ::= Office | Employee;
     Office ::= "office" name[];
    Employee ::= "employee" name[]
                                   "works" "in" worksIn[] 
                                  "works" "with" 
                                 worksWith[] ("," worksWith[])*;
}
```
©Prof. U. A ßmann

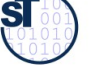

### .CS Grammar Plus Mapping to RTG (Abstract Syntax Tree)

```
©Prof. U. A
ßmann
  38 Model-Driven Software Development in Technical Spaces (Most
                                                           //*********************************************************
                                    // Copyright (c) 2006-2015 under EPL
                                     // Software Technology Group, Dresden University of Technology
                                     // http://www.eclipse.org/legal/epl-v10.html
                                     // 
                                     //********************************************************/
                                     SYNTAXDEF office FOR <http://emftext.org/office>
                                     TREENODES { // RTG
                                            START NodeOfficeModel
                                            NodeOfficeModel → 
                                     NodeOfficeModel(name:String,elements:Element *)
                                           Element \rightarrow Office(name:String) |
                                                       Employee(name:String, worksIn:String, 
                                    worksWith:String *) 
                                     }
                                     START OfficeModel
                                     RULES { 
                                          OfficeModel returns [NodeOfficeModel root]
                                            ::= "officemodel" name[] "{" elements:Element * "}" 
                                          { root = NodeOfficeModel()
                                             root.name = name; root.elements = assemble elements; };
                                          Elements returns [Element retval]
                                           ::= Office { retval = Office.val; }
                                           | Employee { retval = Employee.val; };
                                          Office returns [Element retval]
                                           ::= "office" name[] { return 1 = 0} retval = 0ffice(name); };
                                          Employee returns [Element retval] 
                                            ::= "employee" name[] "works" "in" worksIn[] 
                                                                           "works" "with" 
                                                                         worksWith[] ("," worksWith[])* 
                                          { retval = Employee(name,worksIn,assemble worksWith);
                                          };
                                     }
   ► CS-AS mapping works 
       via side actions of the 
       grammar rules 
       ("transducer")
    \blacktriangleright Tree is built while
       returning from 
       recursive descent
```
### Modeling Tools need Several Languages and DSL

39 Model-Driven Software Development in Technical Spaces (MOST)

Bidirektional mapping between technical space "Grammarware" and another one, e.g., "Treeware", "Link-TreeWare", "XMLWare", or "Modelware"

> How can an MDSD Tool work flexibly with several *textual* languages?

Generating parsers and tree builders from string grammars and RTG

… and generate from the RTG ..

Pretty printers (Code generators)

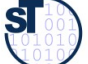

### Example: EMFText: EMOF and RTG

- EMFText uses the parser generator ANTLR to generate parsers
- ► The EMOF metamodels have a primary tree that can be written down as RTG
- ► Mapping concrete to abstracte syntax:
	- EBNF Grammar and the (implicit) RTG of the corresponding EMF metamodel are mapped *automatically* to each other (language mapping)
- ► For pretty printer generation, EMFText uses template-based code generation for the (implicit) RTG

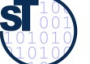

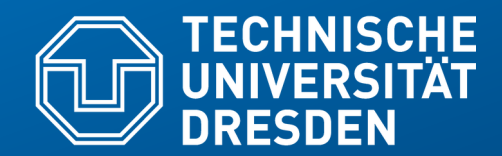

**Fakultät Informatik** - Institut Software- und Multimediatechnik - Softwaretechnologie – Prof. Aßmann – Model-Driven Software Development in Technical Spaces

# **10.4 Text and Tree Algebrae**

#### for composition of texts and trees

### Composition with Composition Systems

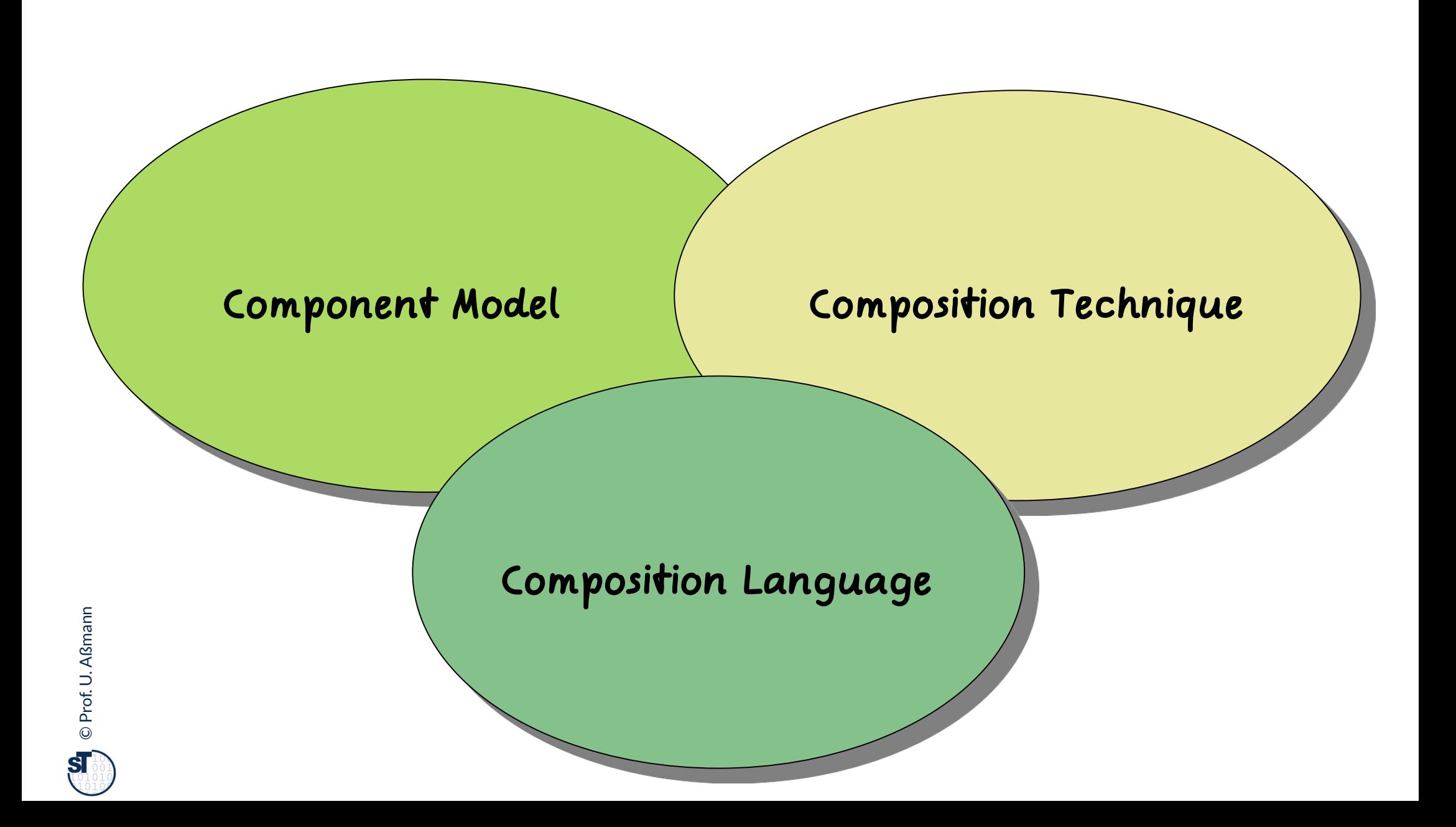

### Composition with Algebrae in Mathematics

43 Model-Driven Software Development in Technical Spaces (MOST)

#### **Component Model:**

Set as Carrier

### **Composition Technique:**

Algebra Operators (union, unify, etc.)

**Composition Language:**

Functional Language, Lambda-Calculus

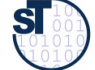

- ► A **one-sorted algebra** is a set of operators on a carrier set (Trägermenge) of a type (a sort). Example: Texts, sequences of lines of characters
- ► Operations
	- E.g., the parser splits texts into lines, separated by newline characters
	- A text template is expanded by a padding (Füllsel)
- ► The UNIX Programmers Workbench is built on an algebra on texts:
	- $\blacksquare$  diff: Text x Text  $\rightarrow$  edit-sequence (for a transformation)
	- cmp: Text x Text  $\rightarrow$  Boolean
	- $\blacksquare$  patch: Text x edit-sequence  $\rightarrow$  Text
	- $-$  diff3: mine:Text x older:Text x yours:Text  $\rightarrow$  edit-sequence
	- split: Text x Split-char  $\rightarrow$  Text\*
	- match/grep: Text x Pattern → Text\*
	- check-property: Text x Pattern → Boolean
	- is-consistent: Text x Text → Boolean
	- $f$  format: Text  $\rightarrow$  Text
	- expand: Text-template x padding: Text\* > Text

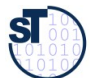

### CSV: A One-Sorted Algebra on Ascii-Tables

- $\blacktriangleright$  Tables consist of sequences of lines, split into columns by a column-separator (TAB, COMMA, | )
	- .csv-tables (comma separated values)
	- **html-tables, tex-tables**
- ► rdb is a command tool suite on an algebra on tables:
	- Diff: table x table  $\rightarrow$  edit-sequence
	- Cmp: File x File  $\rightarrow$  Boolean
	- Patch: table x edit-sequence  $\rightarrow$  table
	- Diff3: mine:table x older:table x yours:table → editsequence
	- split: table x Splitzeichen  $\rightarrow$  table\*
	- $math>$  match: table x Pattern  $\rightarrow$  table\*
	- $\blacksquare$  check-property: table x Pattern  $\rightarrow$  Boolean
	- $\blacksquare$  is-consistent: table x table  $\rightarrow$  Boolean
	- q join, sort, group-by...
	- format: table  $\rightarrow$  table
	- expand: table-template x table\* → table

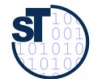

### Excursion: CSV and Digital Preservation

- ► https://digital-preservation.github.io/
- ► Digital preservation "Bewahrung des digitalen Kulturerbes"
- ► csv schema language https://digital-preservation.github.io/csv-schema/csv-schema-1.1.html
- ► https://jsonformatter.org/xml-parser online xml parser

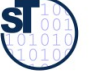

### Tree Algebra

- ► Operations in a simple algebra on trees:
	- $\blacksquare$  Diff: tree x tree  $\rightarrow$  edit-sequence
	- Cmp: File x File  $\rightarrow$  Boolean
	- Patch: tree x edit-sequence  $→$  tree
	- Diff3: mine:tree x older:tree x yours:tree → edit-sequence
	- split: tree x node → upper:tree x lower:tree
	- $\blacksquare$  match: tree x Pattern  $\rightarrow$  tree\*
	- check-property: tree x Pattern  $\rightarrow$  Boolean
	- $\blacksquare$  is-consistent: tree x tree  $\rightarrow$  Boolean
	- Unify: tree x tree  $\rightarrow$  tree
	- $f$  format: tree  $\rightarrow$  tree
	- expand: tree-template x padding:tree\* → tree

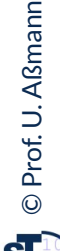

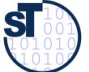

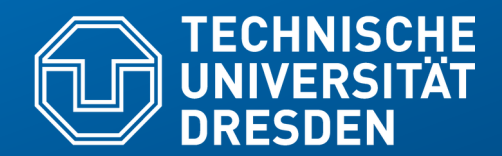

**Fakultät Informatik** - Institut Software- und Multimediatechnik - Softwaretechnologie – Prof. Aßmann – Model-Driven Softwrae Development in Technical Spaces

# **20.5 Controlled Natural Languages (CNL)**

- Tobias Kuhn. A survey and classification of controlled natural languages. Comput. Linguistics, 40(1):121--170, 2014.
- Anne Cregan, Rolf Schwitter, and Thomas Meyer. Sydney owl syntax towards a controlled natural language syntax for owl 1.1. In Proceedings of the OWLED 2007 Workshop on OWL: Experiences and Directions, volume 258. CEUR-WS, 2007.

### Q16: Languages in Software Factories

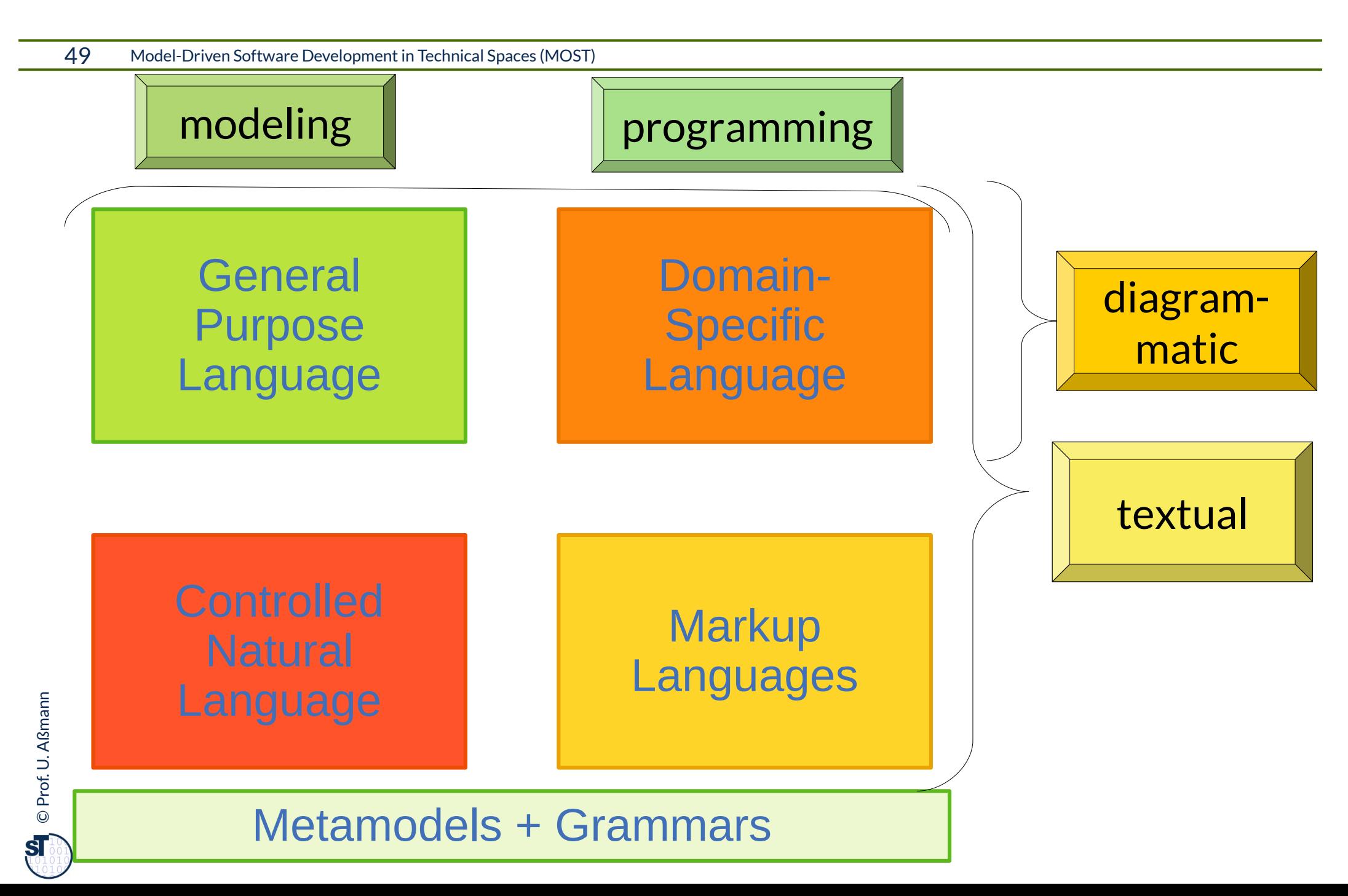

- Def.: A controlled natural language is a restricted natural language that can be described by a formal grammar, either a
	- context-free grammar (e.g., specified by ANTLR)
	- regular tree grammar (e.g., specified by Spoofax)
	- context-sensitive grammar or attributed grammar (e.g., specified by JastAdd, see later).
- ► Advantages:
	- Simple, comprehensive syntax
	- In contrast to a natural language, a CNL can be processed easily by tools, because syntax trees for naturally looking texts can be built

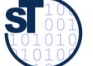

### Families and Banks in Natural and Role Types (CROM)

51 Model-Driven Software Development in Technical Spaces (MOST)

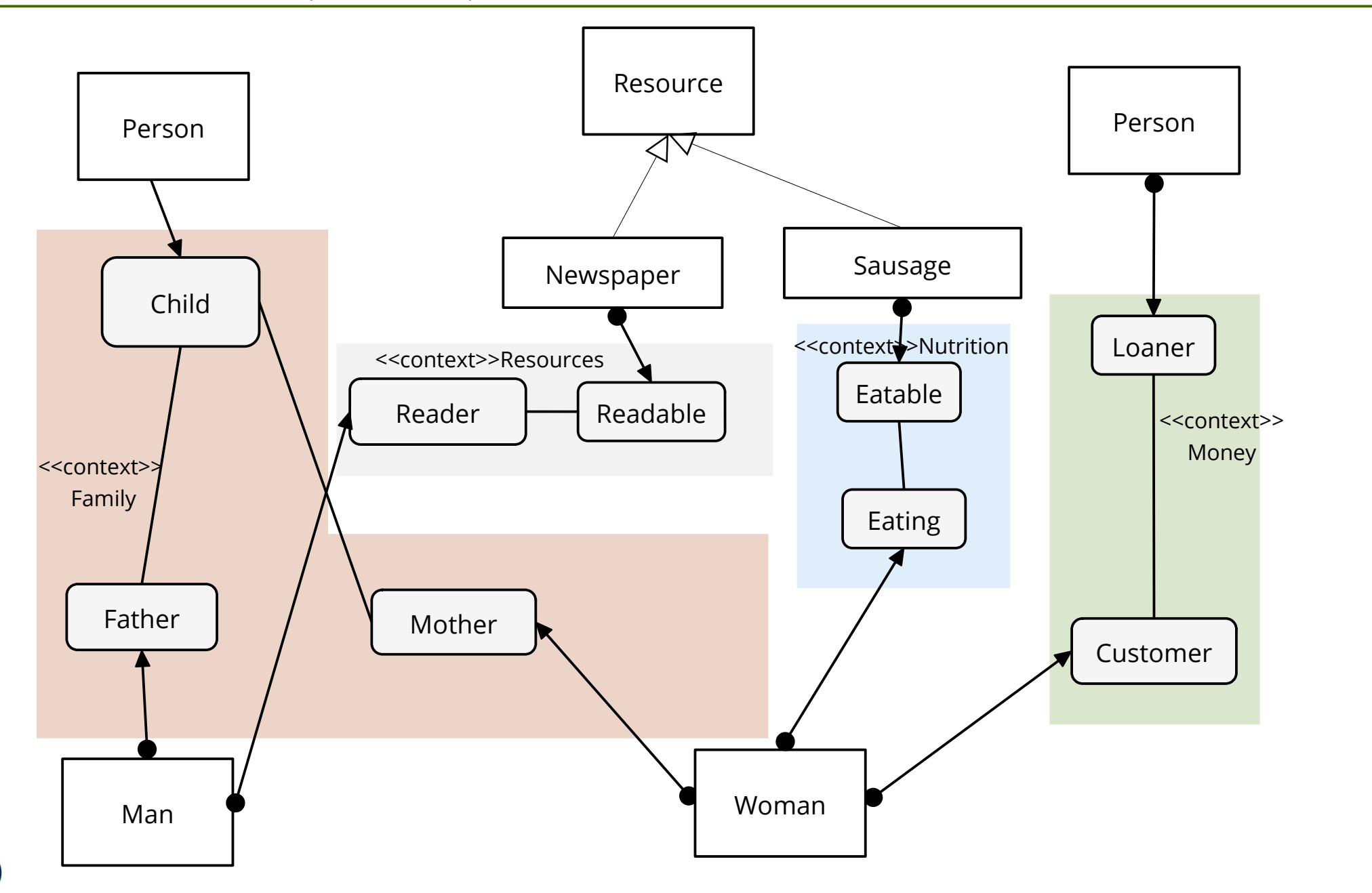

Prof. U. A ßmann ©**ST** 

## Families and Banks in Natural and Role Types, Specified in Sydney OWL Syntax

- ► Models can be read or specified in controlled natural language
- ► [Cregan] introduces a CNL for OWL ontologies, also useful for CROM
- ► Example: Families in CROM:

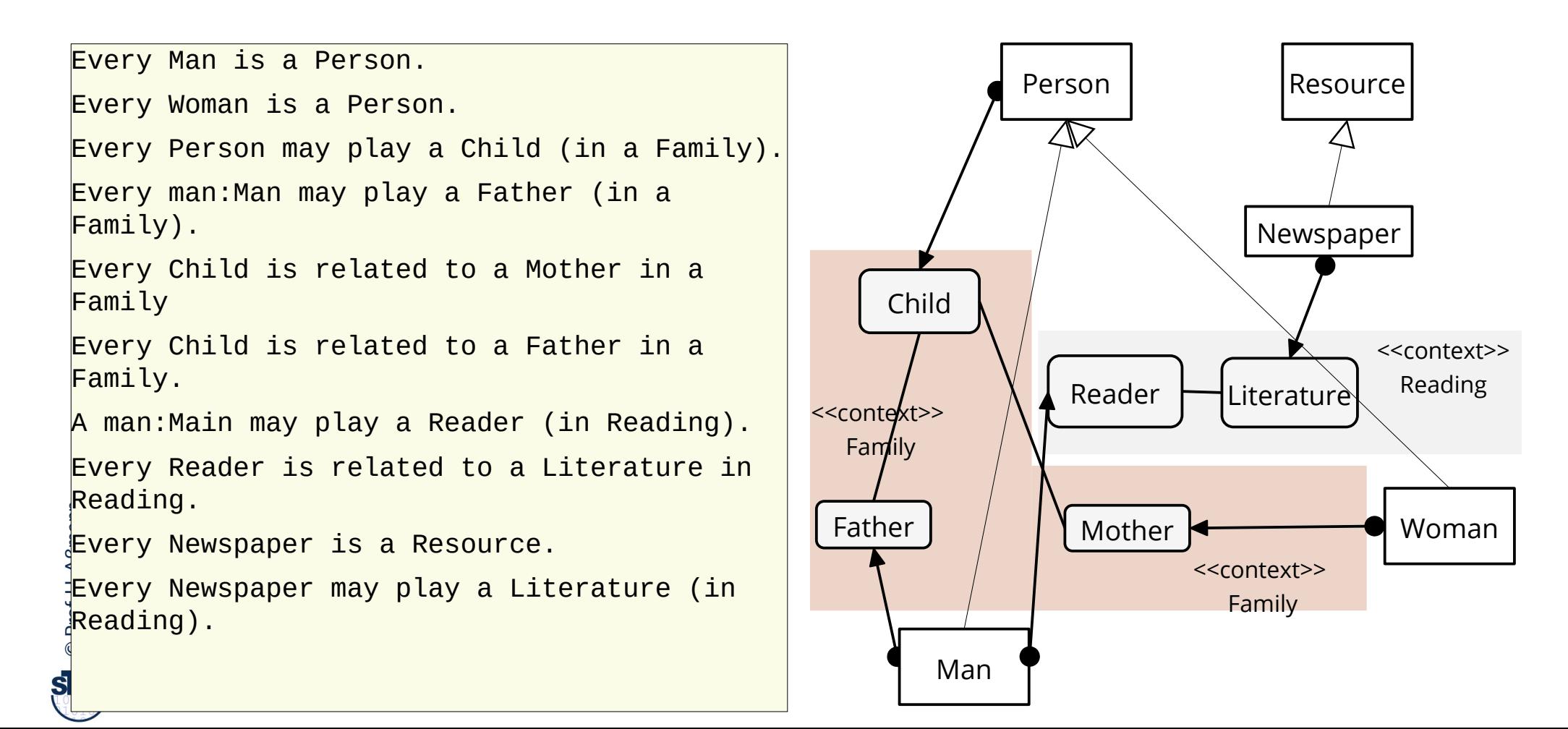

- ► [Kuhn] Languages can be classified with regard to 4 criteria and school grades.
- ► E.g., English is  $S^2E^5N^5S^2$ .

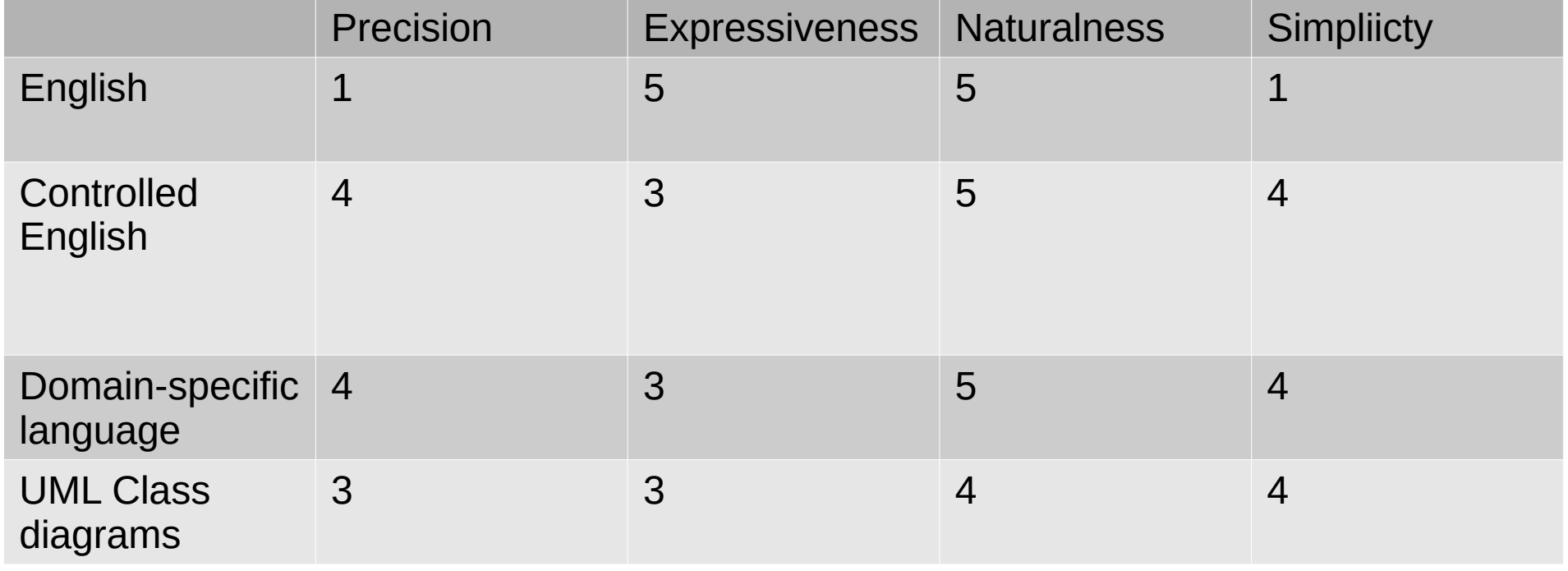

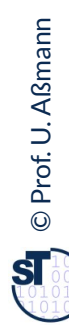

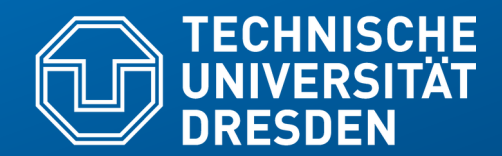

**Fakultät Informatik** - Institut Software- und Multimediatechnik - Softwaretechnologie – Prof. Aßmann – Model-Driven Softwrae Development in Technical Spaces

# **20.6 Markup Languages and Pseudocode**

http://en.wikipedia.org/wiki/Pseudocode Languages used for documentation

#### Pseudocode

- ► **Pseudocode** consists of *structured text with keywords and blocks*, z. B. **seq, endseq, if, then, else, endif, while, endwhile, call, action, stop**,...
	- Natural text is enclosed as comment, but ignored
- For pseudocode, grammars can be constructed:
	- Syntax checking with *island parsing*
	- An *island grammar* contains
		- . "islands" for the keywords and structure
		- . "water" for the free-form text
- Tool support:
	- Code generation (code templates and comments)
	- Documentation generation (structograms, LaTeX document generation)

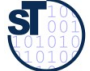

- In pseudocode, structure can be recognized (as islands in the free-form water)
- ► Pseudocode can recognize names and do a name analysis:
	- Title of procedures, classes, and processes
	- Types from the data dictionary, Local names
- ► Pseudocode can define macros

```
process empfangen_Patient 1.3.1
for &Patient
      with >Bestelldatum = Datum in &Termine und >Beschwerden
        if Name*des Patienten* in &Patient 
      else "aktualisieren_Patient 1.1"
      if keine >Beschwerden und >Bestelldatum ungueltig
                then "vergeben_Termin 1.2"
      else Uebernahme Patientendaten aus &Patient
      alle Unterlagen fuer Arzt aufbereiten
        <Aufnahme Name*des Patienten* in &Warteliste
      if @Bestdat+Zeit = Kalenderdatum + Uhrzeit
        then Terminpatient Platz m+1* 
                vorhergehender Terminpatient m*
        else Platz n+1*n Anzahl aller Patienten im Wartezimmer*
```
### Structural Skelecon of Pseudocode (2)

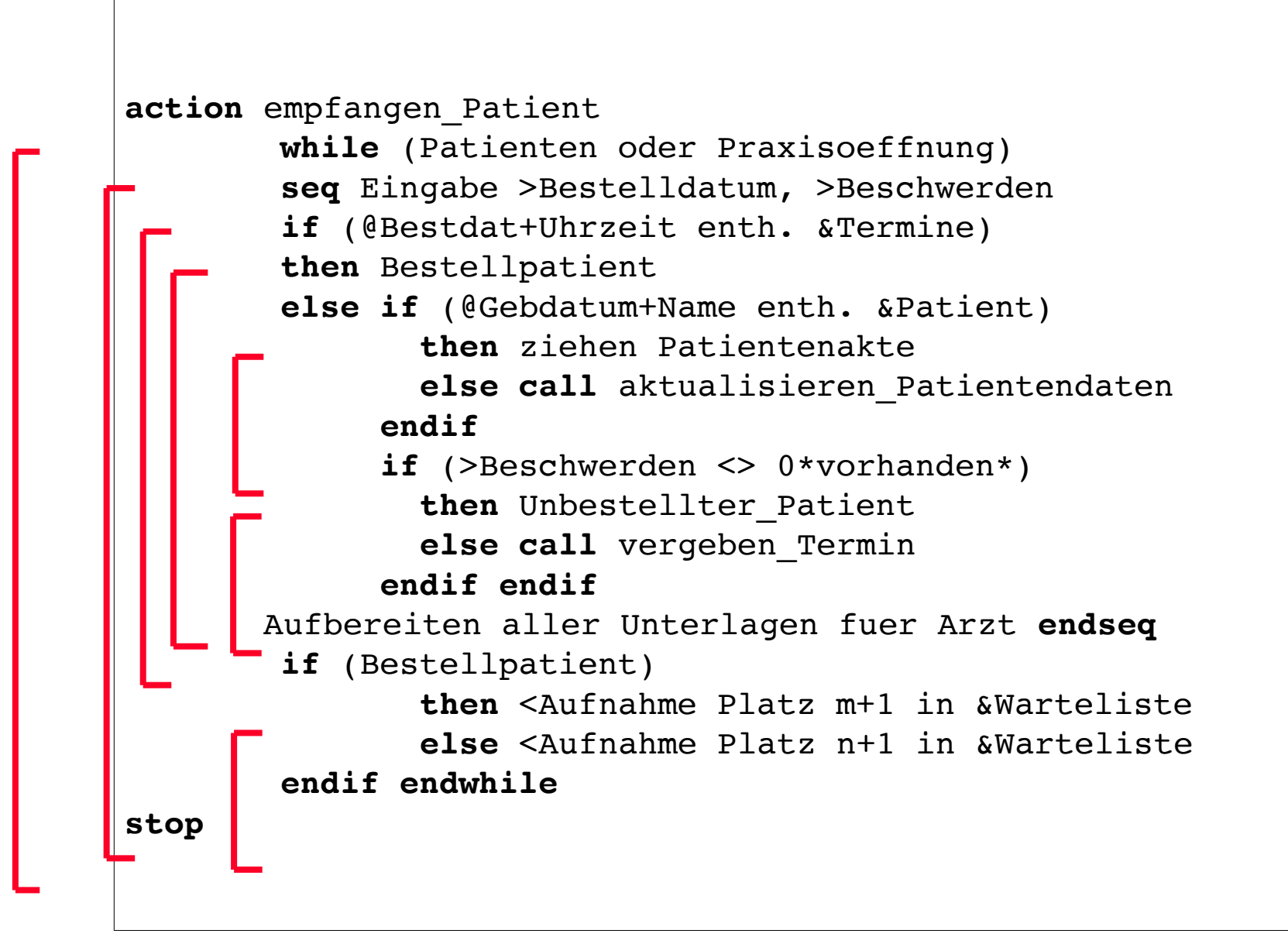

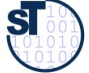

58 Model-Driven Software Development in Technical Spaces (MOST)

► Markup languages structure pseudocode with **markup tags.**

```
\documentclass{article}
\title{My first Document}
\author{John Doe}
\usepackage[english]{babel}
\begin{document}
\maketitle
Hello World! My name is John Doe.
```
\emph{Next paragraph has to be written.}

\end{document}

59 Model-Driven Software Development in Technical Spaces (MOST)

- ► LaTeX-distributions have good style packages for pseudocode:
	- algorithms.sty
	- \usepackage{algpseudocode}
	- \usepackage{algorithmicx}
	- listings.sty
- $\triangleright$  See also ELAN, the semi-natural programming language
	- http://de.wikipedia.org/wiki/ELAN
	- Part of OS L3, predecessor of L4

```
PACKET stack handling DEFINES push, pop, init
stack: 
  LET may = 1000:
   ROW max INT VAR stack; 
   INT VAR stack pointer; 
   PROC init stack: 
     stack pointer := 0 
   END PROC init stack; 
   PROC push (INT CONST dazu wert): 
     stack pointer INCR 1; 
     IF stack pointer > max 
       THEN errorstop ("stack overflow") 
       ELSE stack [stack pointer] := dazu wert 
     END IF 
   END PROC push; 
   PROC pop (INT VAR von wert): 
    IF stack pointer = 0 THEN errorstop ("stack empty") 
       ELSE von wert := stack [stack pointer]; 
             stack pointer DECR 1 
     END IF 
   END PROC pop
```
END PACKET stack handling;

http://os.inf.tu-dresden.de/L3/usrman/node10.html

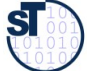

#### **Summary**

- Parser generators belong to the tool set of a software engineer
- ► Parsers can parse
	- Texts (lines of rows)
	- CSV relations (lines of delimiter-separated tuples)
	- Pseudocode with island grammars
- The parser only parses the context-free structure of the programms, document, or model;
- ► Syntax trees are built from a mapping of concrete to abstract syntax
- ► Context conditions, integrity and wellformedness constraints are delayed to the *static semantic analysis* on the syntax tree

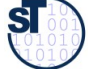

### The End

- Why is a parser often delivering several results (parses)?
- ► How can you disambiguate ambiguate rules?
- ► Why is string parsing not the same as tree parsing? What is the difference of concrete and abstract syntax trees?
- ► Explain the difference of
	- A string grammar vs a tree grammar
	- A concrete syntax grammar (CS grammar) vs an abstract syntax grammar (AS grammar)

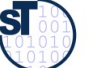

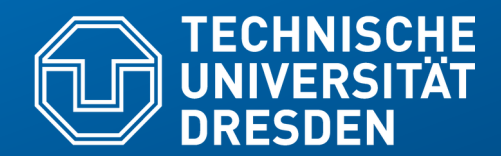

**Fakultät Informatik** - Institut Software- und Multimediatechnik - Softwaretechnologie – Prof. Aßmann – Model-Driven Softwrae Development in Technical Spaces

# **20.A.1 Port-Graph Algebrae on Fragments**

Invasive Software Composition is a general, typed templating technique for all languages

- … based on port-graph algebrae
- … with Graybox Components
- ... preview onto the summer (CBSE course)

# "Invasive" Composition (Typed Templating) with Port-Graph Algebrae

63 Model-Driven Software Development in Technical Spaces (MOST)

Component Model:

**Fragment Components and their Ports (Slots and Hooks)**

Composition Technique:

**Hook Transformation**

**Composition Language:**

**Standard Languages**

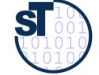

# Invasive Composition as Hook Transformations

64 Model-Driven Software Development in Technical Spaces (MOST)

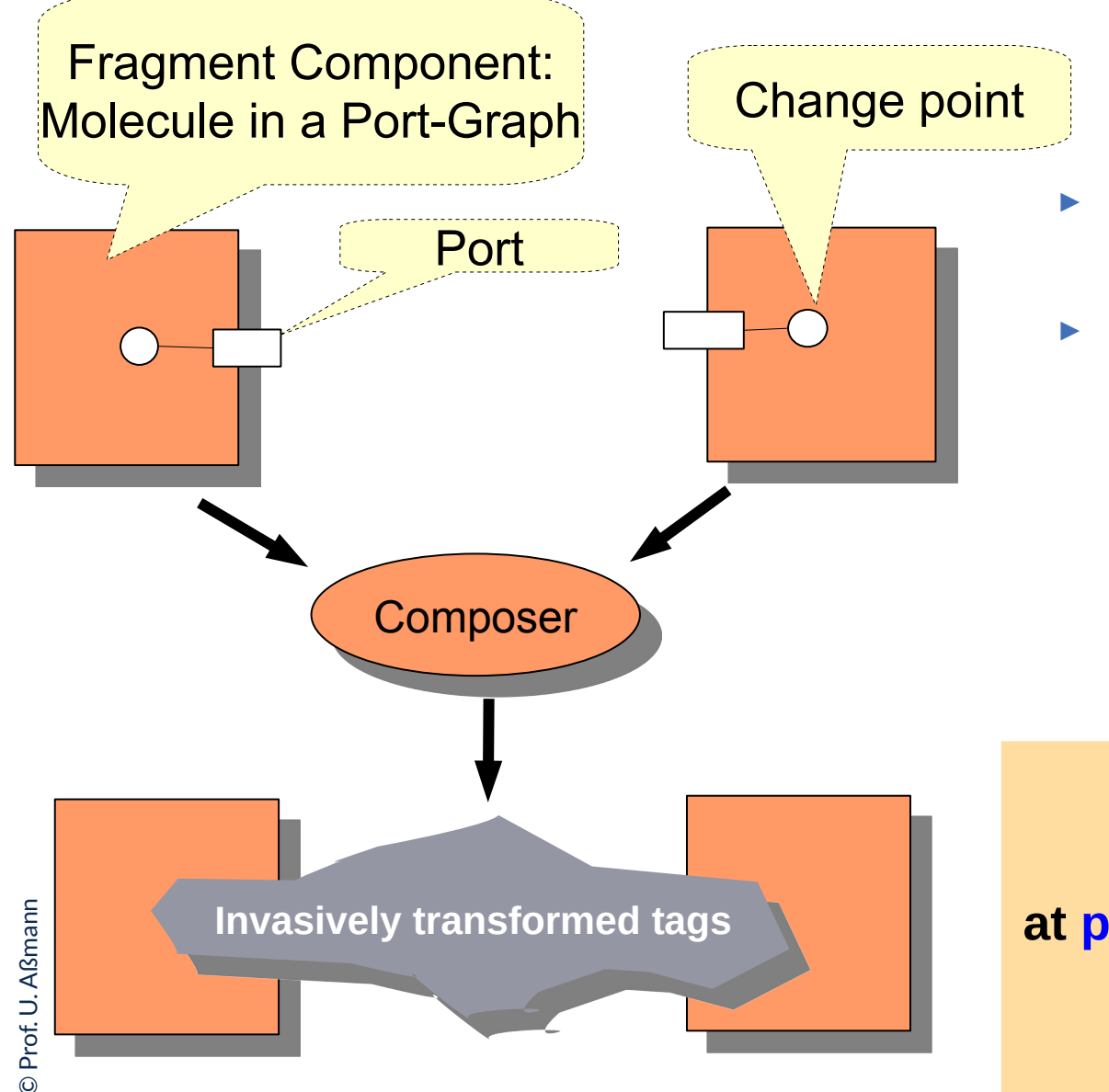

- ► A **port graph** is a graph in which each node (**molecule**) has a set of *ports*
- ► A **fragment component** is a molecule with ports (slots, hooks, query points) related to change points

**Invasive Composition adapts and extends fragment components at ports (slots, hooks, query-points) by composition operators**

# Binding Implicit Hooks with Fragments

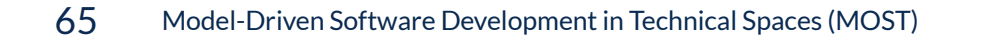

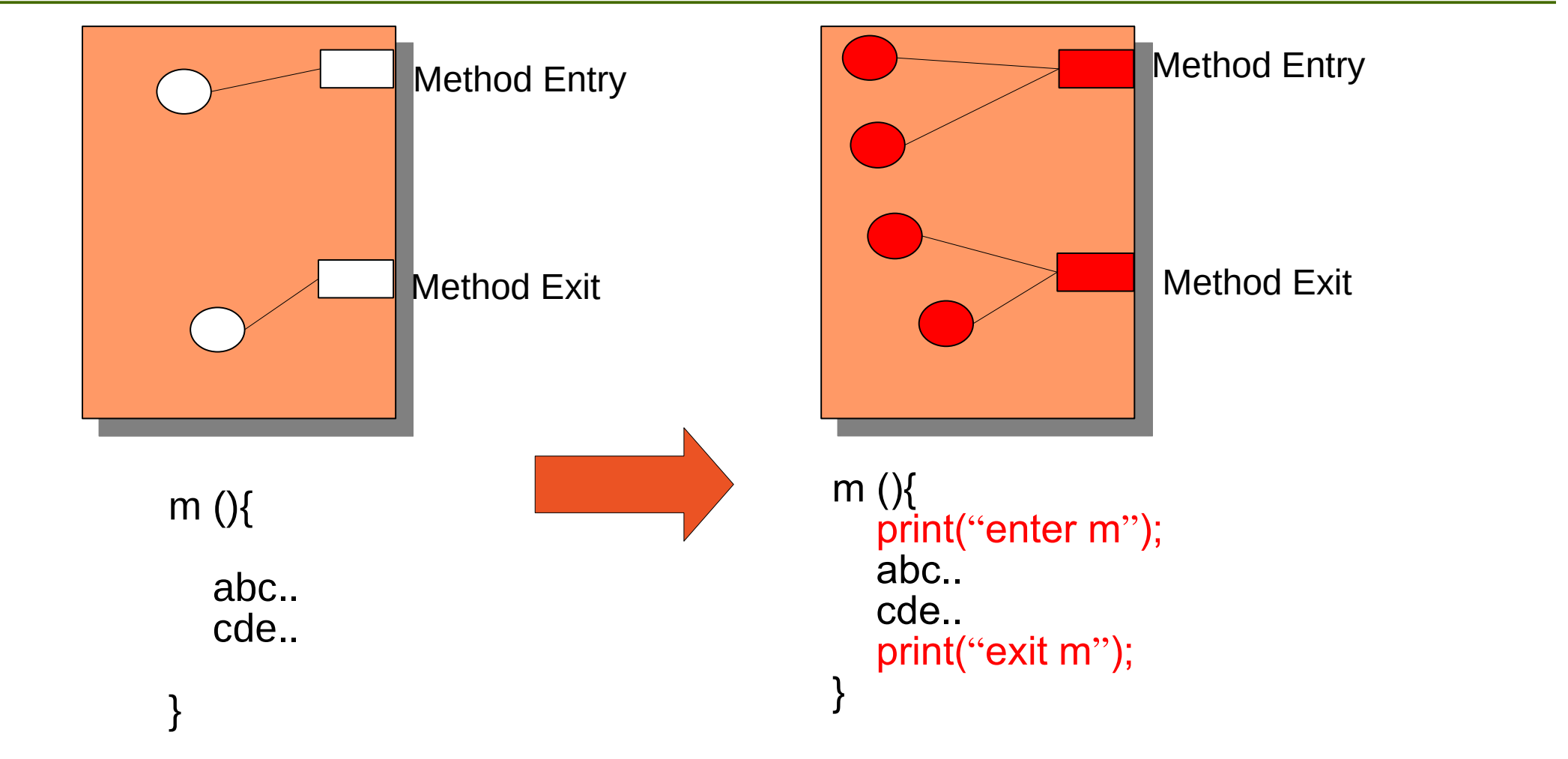

component.findHook("MethodEntry").extend("print(\"enter m\");"); component.findHook("MethodExit").extend("print(\"exit m\");");

### Partial Parsing of Fragment Components

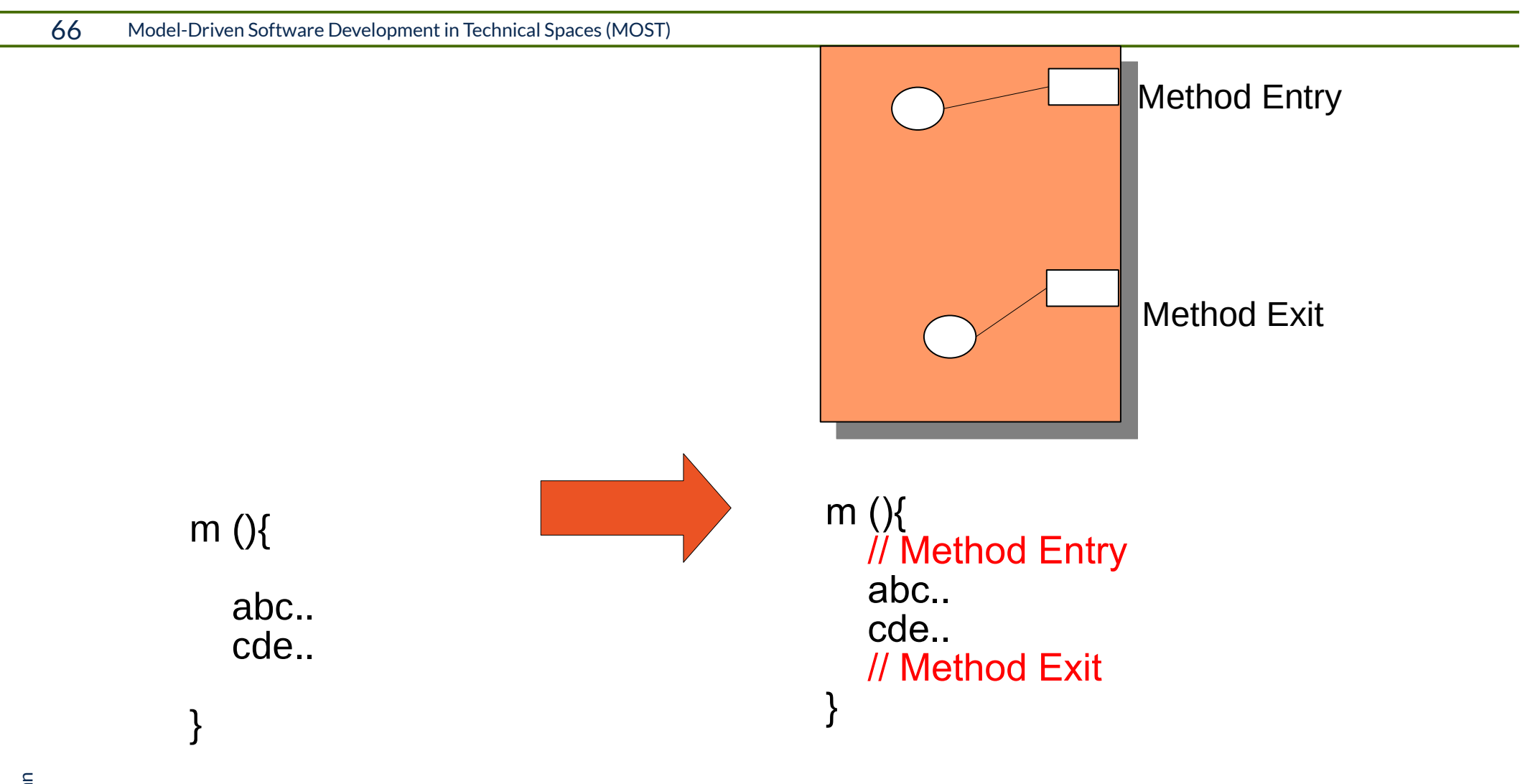

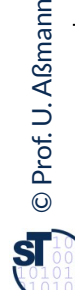

Component = compositionSystem.partialParser("m  $()$ { abc.. cde.. }");

## Binding Declared Hooks with Fragments

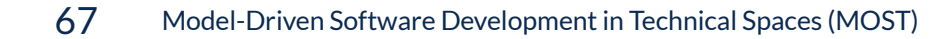

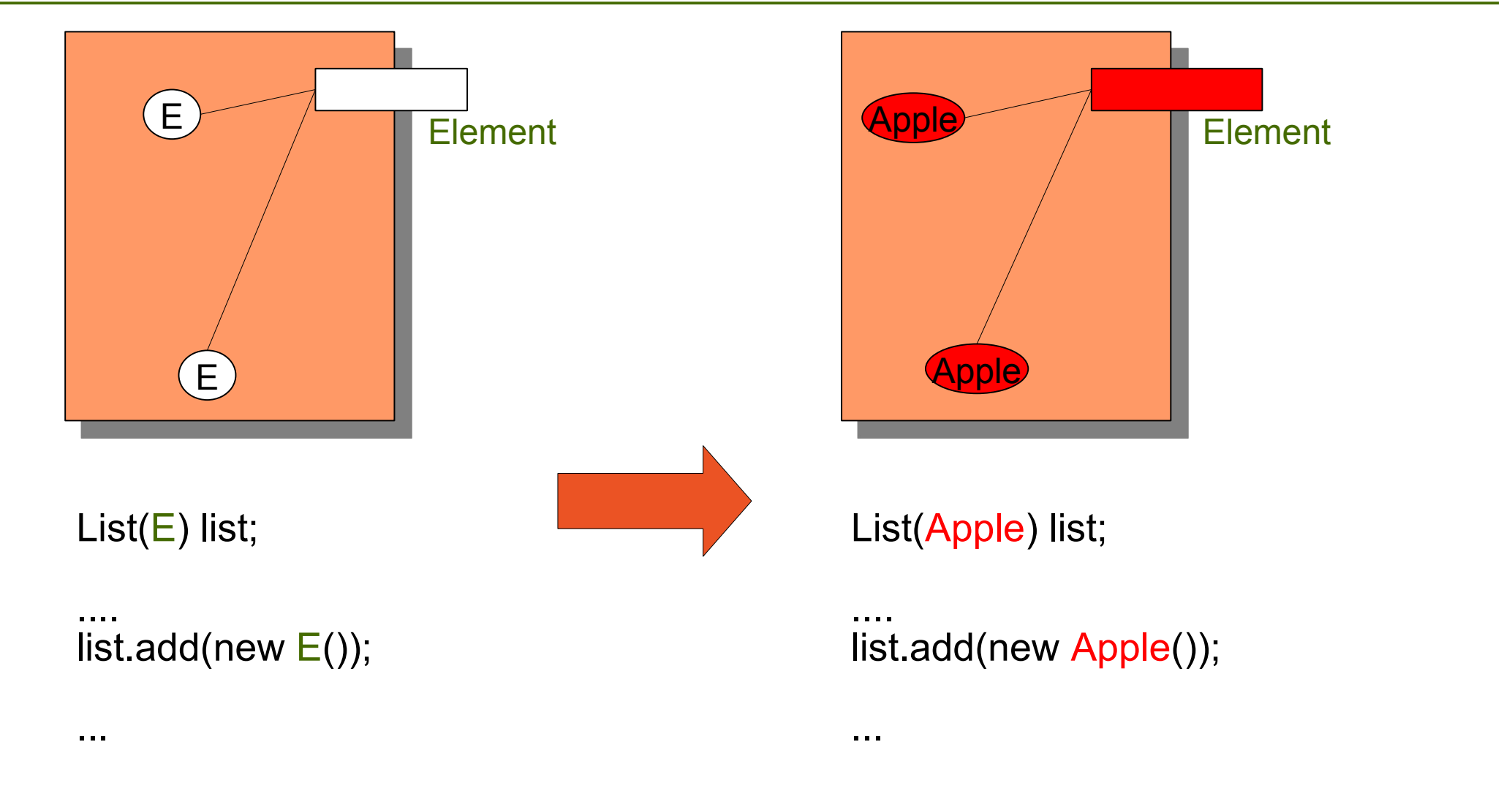

box.findHook("Element").bind("Apple");

### Invasive Composition as Hook Transformations

68 Model-Driven Software Development in Technical Spaces (MOST)

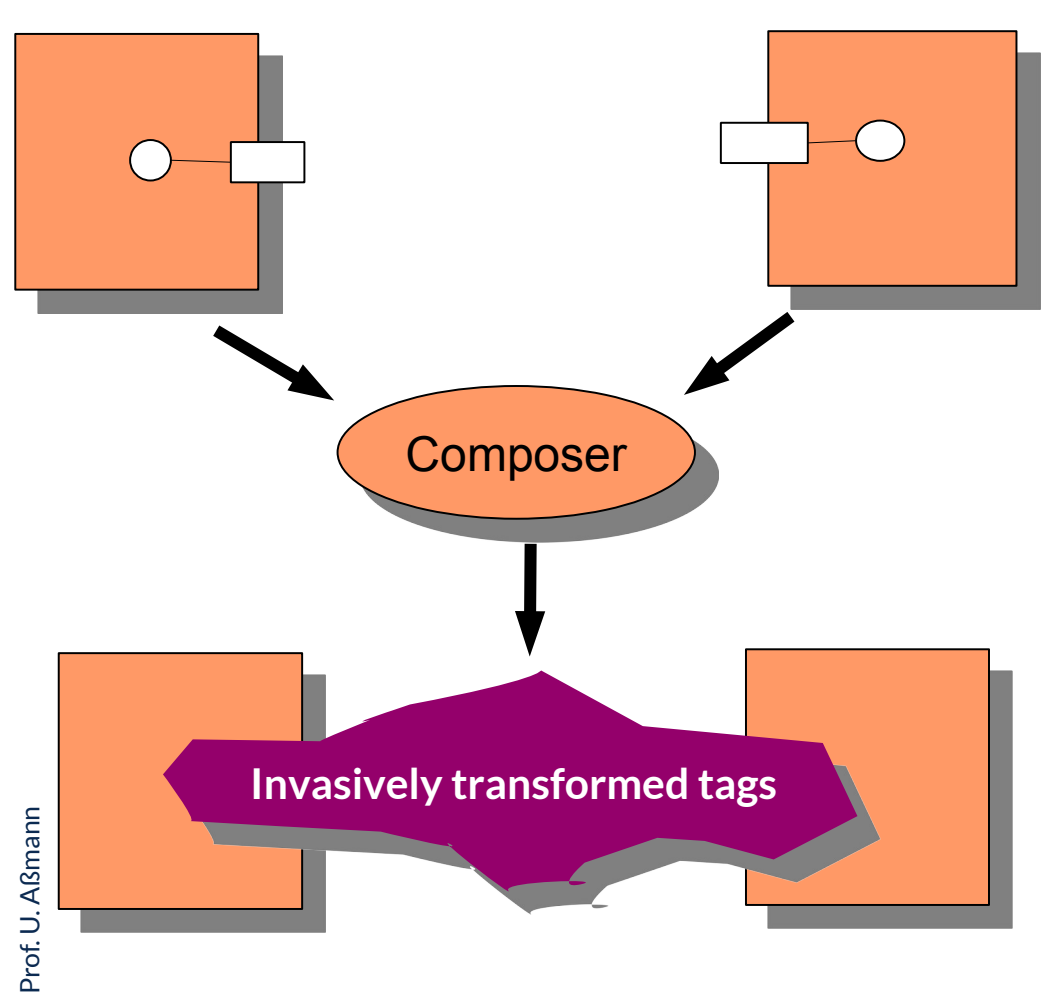

► Invasive Composition works uniformly on

- **For all languages**
- $\blacksquare$  For declared hooks and implicit hooks
- ► Allows for unification of
	- Inheritance
	- **views**
	- Aspect weaving
	- Parameterization
	- Role model merging

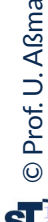

69 Model-Driven Software Development in Technical Spaces (MOST)

#### **Simple composition operators**

- ► **bind** hook (parameterize)
	- For generic programming
- ► **rename** component, rename hook
- ► **remove** value from hook (unbind)
- **extend** component or hook extensions
- ► **copy** fragment component

#### **Compound composition operators**

- **inheritance** from component
	- For object-oriented programming
- ► **view** of component
	- view-based programming
- ► **connect** hook 1 and 2
	- For connector-based programming
- ► **distribute** component over other component
	- For aspect weaving

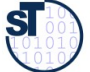